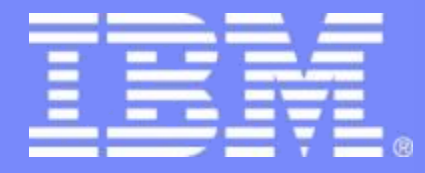

# IBM Research – Haifa Labs **Model Based Continuous Systems Engineering**

**How to Reduce Overhead and Increase the Value of MBE**

**Michael Masin** *Systems & IoT Engineering*

© 2015 IBM Corporation

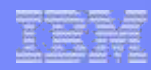

## **Thanks to Systems & IoT Engineering group (... and others)**

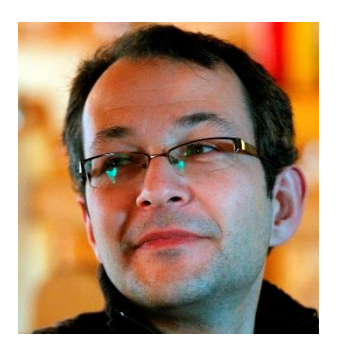

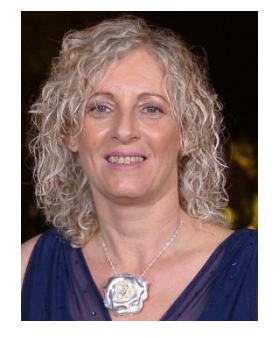

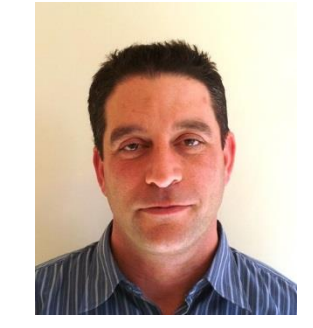

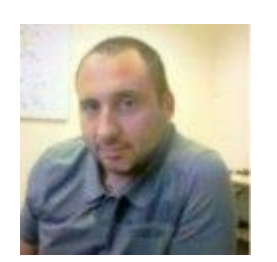

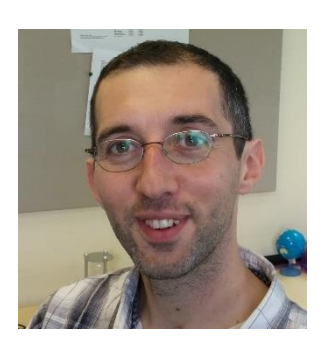

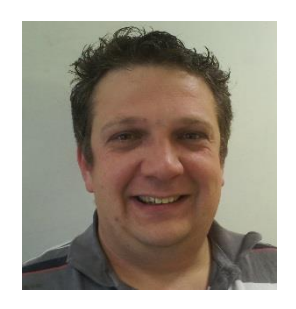

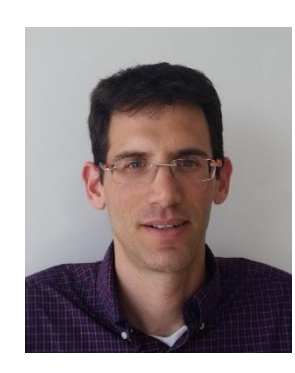

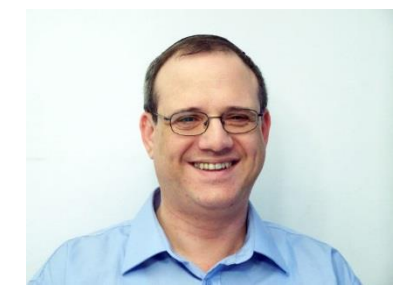

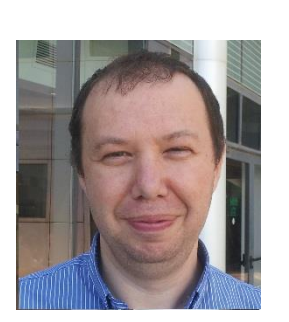

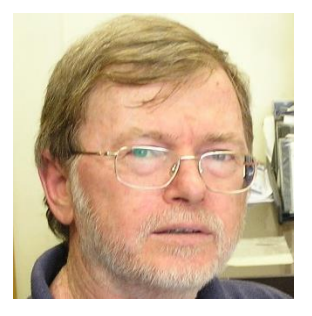

# **Agenda**

- **From SE to MBCE**
- **AOW** background
- **PORTALS**
- FAME
- EMI
- **DANSE**
- **Summary**

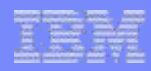

### **Waterfall Model (Benington 1956, Royce 1970)**

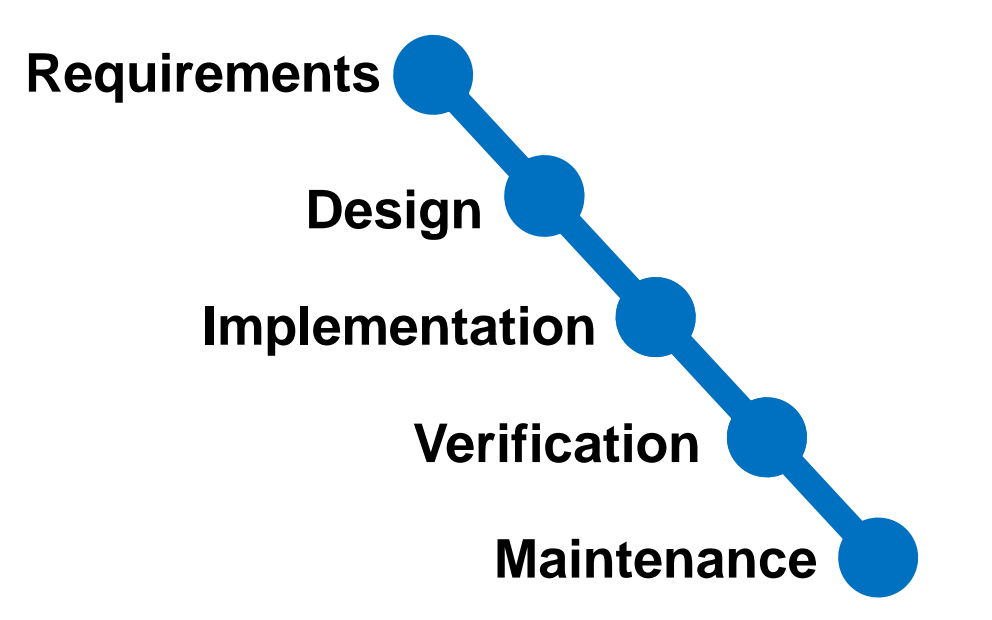

**Start of SE**

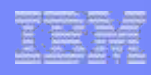

### **V Model (~1980s)**

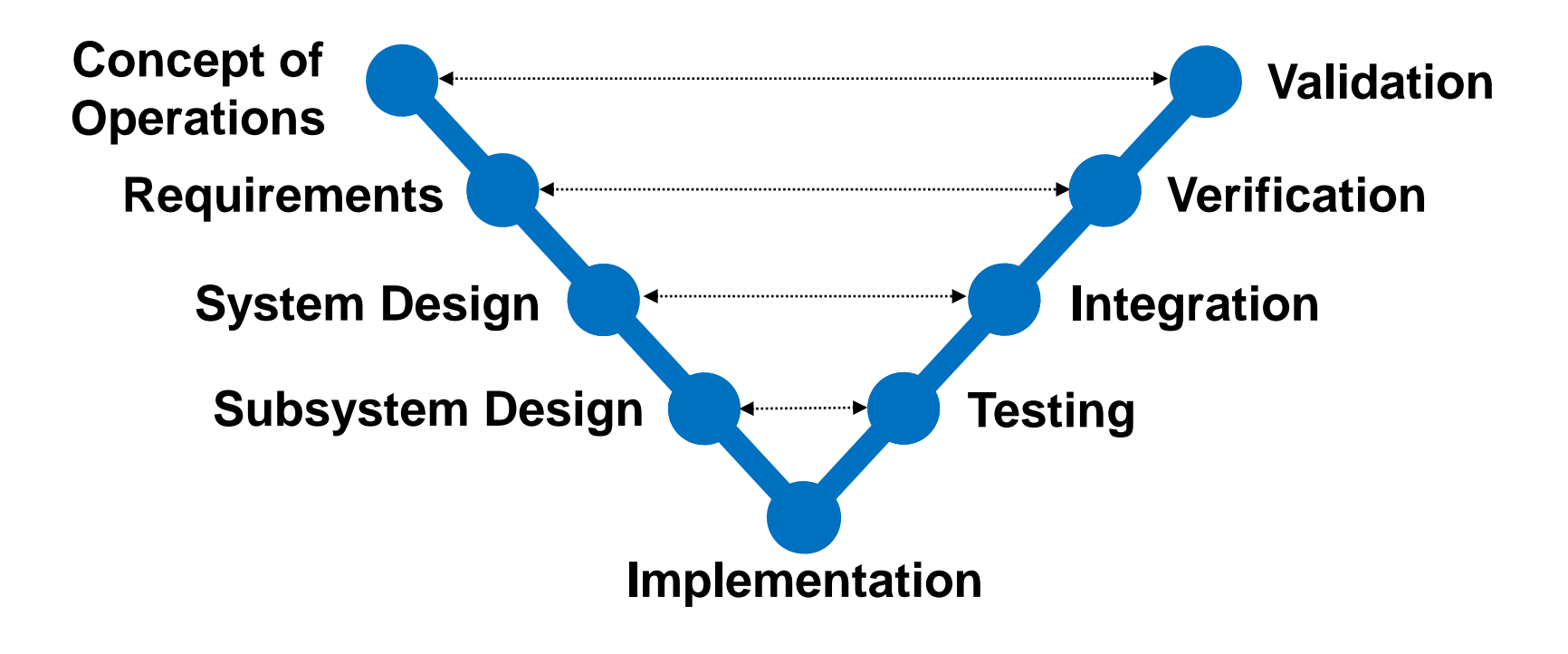

**SE as we know today**

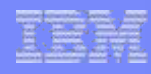

#### **W Model (recent 5-10 years)**

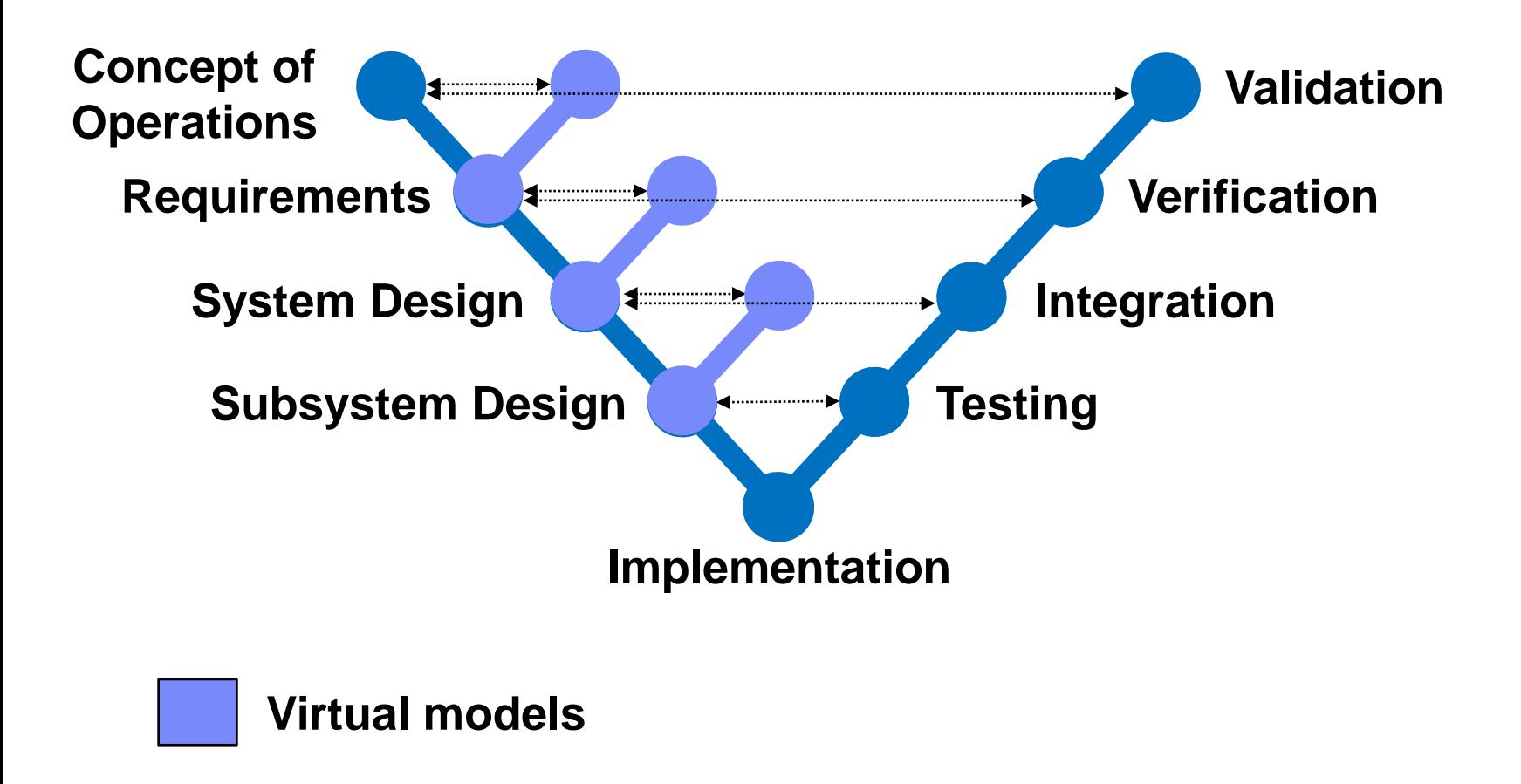

**MBSE**

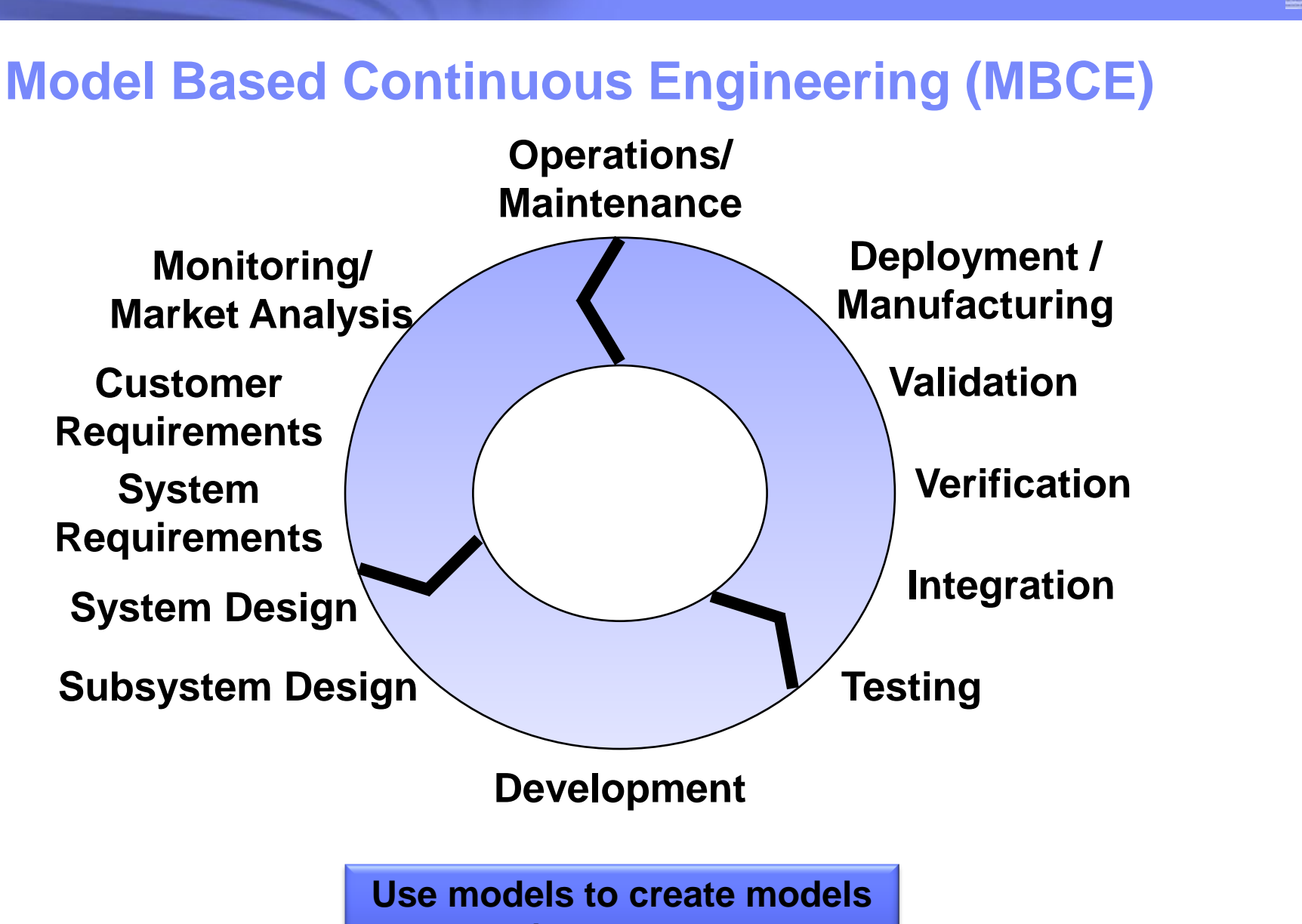

**Virtual / real environment**

# **Agenda**

- **From SE to MBCE**
- **AOW background**
- **PORTALS**
- FAME
- EMI
- **DANSE**
- **Summary**

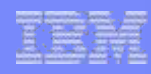

## **Architectural Design**

- System Complexity is increasing manual decisions no longer possible
- Solution approaches:
	- Levels of Abstraction
		- Mapping from Layer *i* (Requirements) to Layer *i*+1 (Architecture)
	- Separation of concerns
		- Multiple viewpoints: functional, technical, geometrical, safety, timing, ...
		- Modeling Viewpoints vs. Analysis Viewpoints
		- Independent asynchronous development
	- Tools
		- Modeling
			- Component Based Design
		- Analysis
			- Domain specific tools
			- Extension of modeling tools
			- Black box integration
			- Custom optimization modeling

# **IBM's Architecture Optimization Workbench Concept**

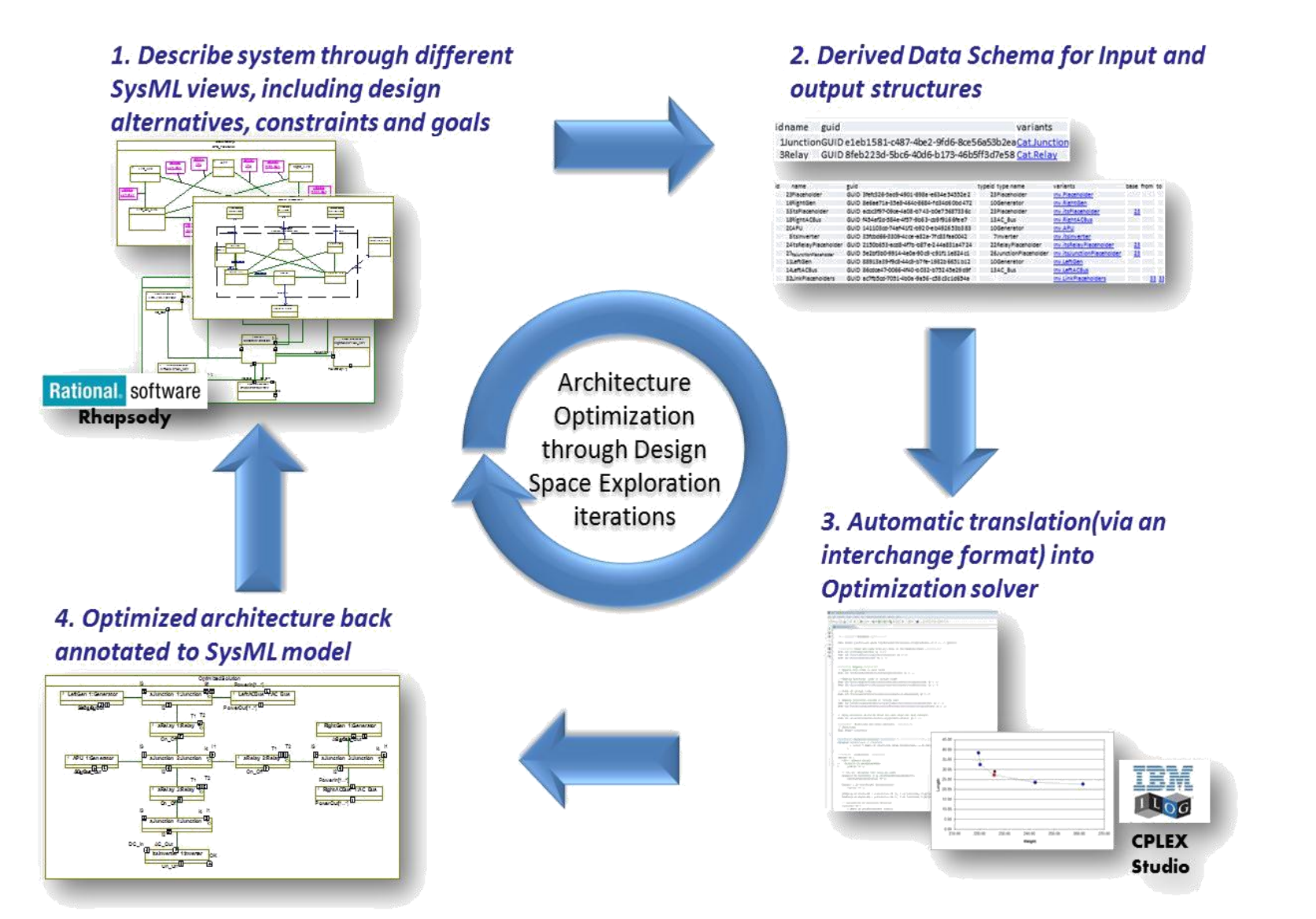

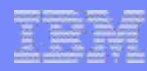

# **Concise modeling = SysML views + Data**

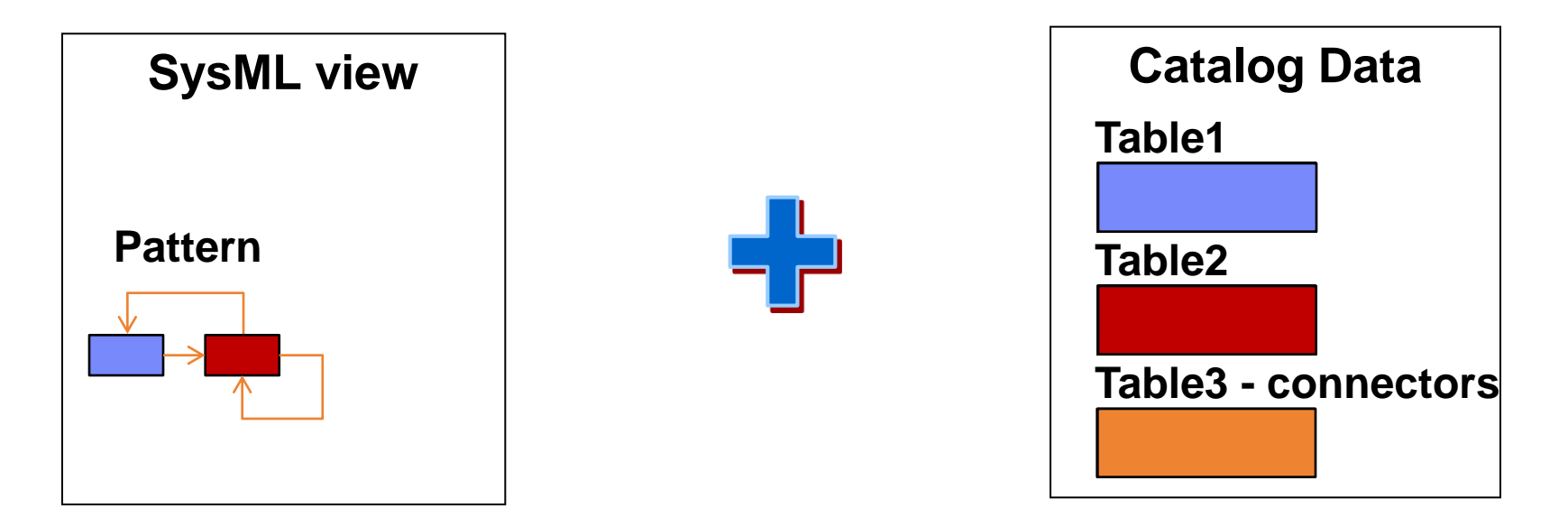

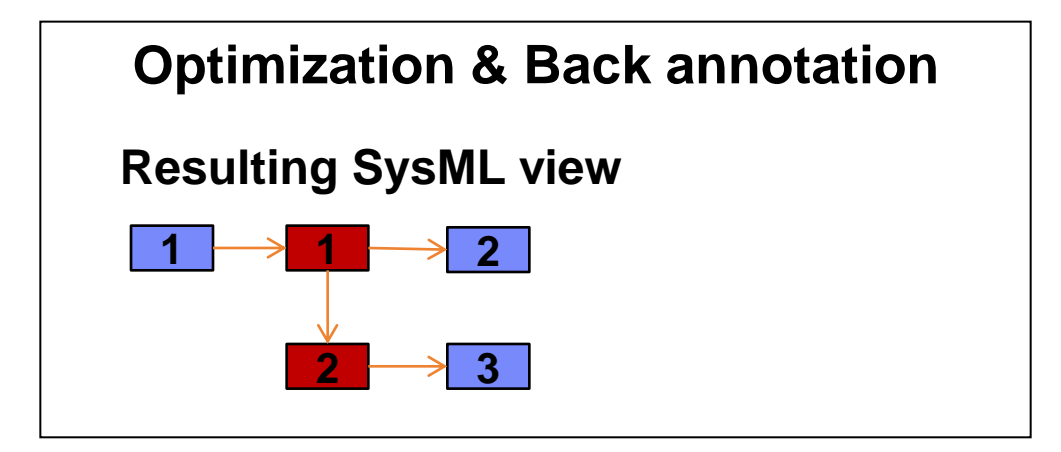

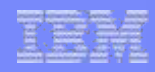

# **AOW uses Concise Modeling**

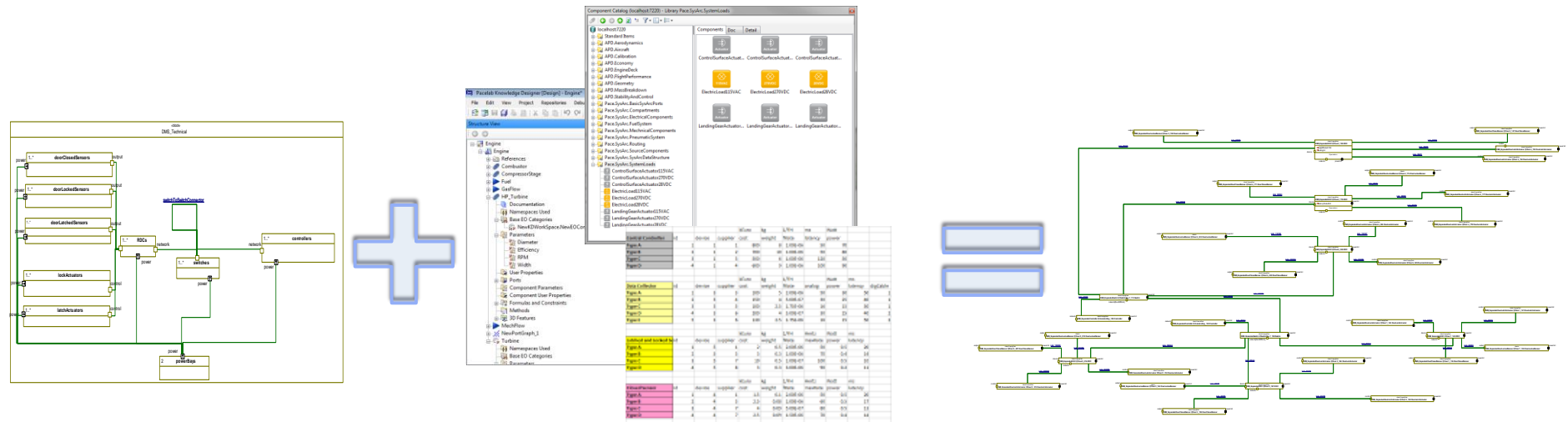

- **Large systems architectures are difficult to model**
	- Lots of elements and details
	- Time consuming
	- Error prone
- **Concise Modeling – SysML models combined with tabular data**
	- SysML depicts the system composition rules
	- Tables contain instantiations (catalogs of types and inventories of parts)
- **Component libraries**
- **Optimization fills missing attribute values or inventory tables**

# **Semantic Middleware (SEMI)**

- **Paradigm shift**: from *Classification-by-Containment* to *Classification-by-Property*
	- suggested by Parsons and Wand (2000) for information management
	- define *things* that possess properties
		- hierarchy of properties
	- no a-priory classification, open world assumption
	- *classes* are defined by set of properties
		- things could belong to many classes
	- *instance, class* and *property bases*
- **Main API**: **AttributeSet**(A), where A is a set of attributes
	- returns instances that have all attributes in set A
	- e.g., **AttributeSet**({Cost}) returns all instances that have attribute "Cost"
- **Domain specific ontologies**
- **Design Space Exploration (DSE) ontology**
	- Attributes could be either variables or parameters
	- *isSelected*

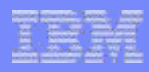

### **Pluggable Analysis Viewpoints**

#### **from**

#### $totalCost =$  $\left\{\right\}$  SensorType[j].Cost · sensor[i][j] + … j∈SensorTypes i∈Sensors + ℎ . ∙ ℎ *j*∈SwitchTypes i∈Switches

**to**

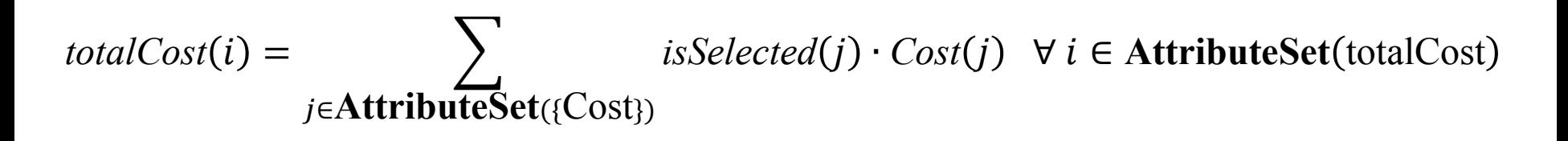

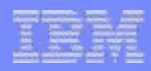

### AOW allows for Multi Objective Optimization

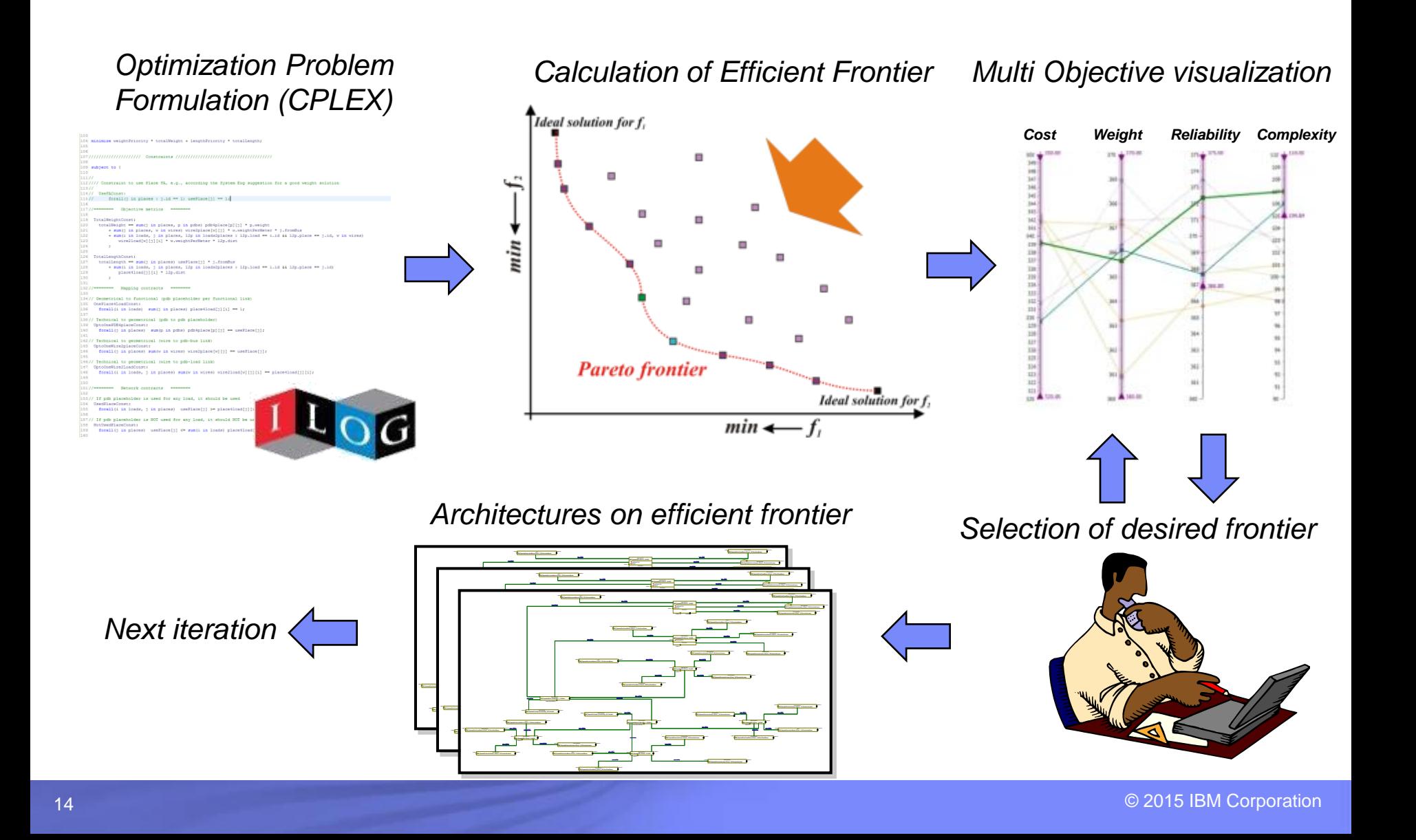

## **AOW Vision: Accelerate Smarter Architectural Decisions**

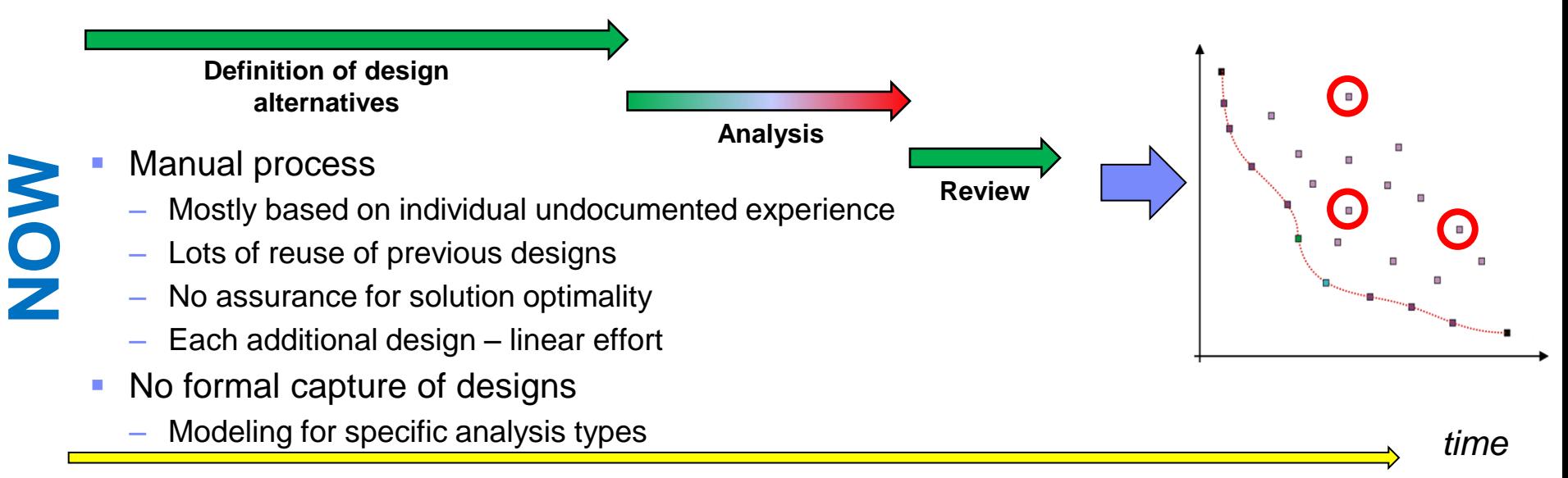

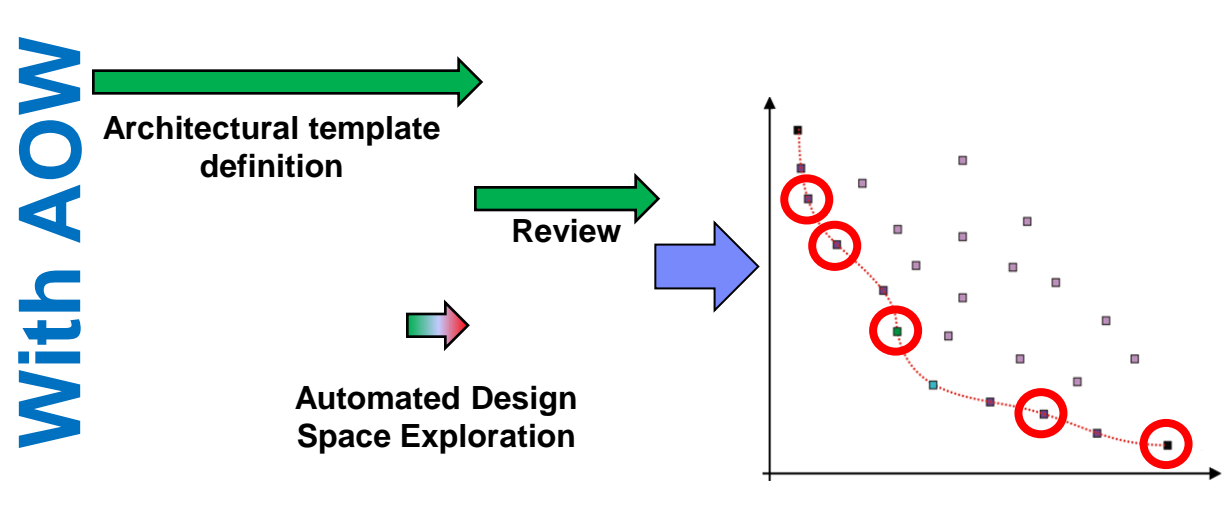

- Faster design
- Smarter designs
- Transparency, traceability
- Knowledge capture and reuse
- Optimization Capabilities in the hands of Architects

# **Agenda**

- **From SE to MBCE**
- **AOW** background
- **PORTALS**
- FAME
- EMI
- **DANSE**
- **Summary**

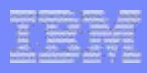

### **PORTALS**

- **PORTALS is a research project whose goal is** 
	- to create tools to assist requirements engineers in incrementally raising the formalization level of system requirements, and
	- to use formalized requirements to
		- provide feedback on the quality of the requirements (e.g., identifying omissions and contradictions), and
		- create downstream artifacts (e.g., models, monitors, tests, code)

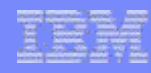

### **PORTALS Architecture**

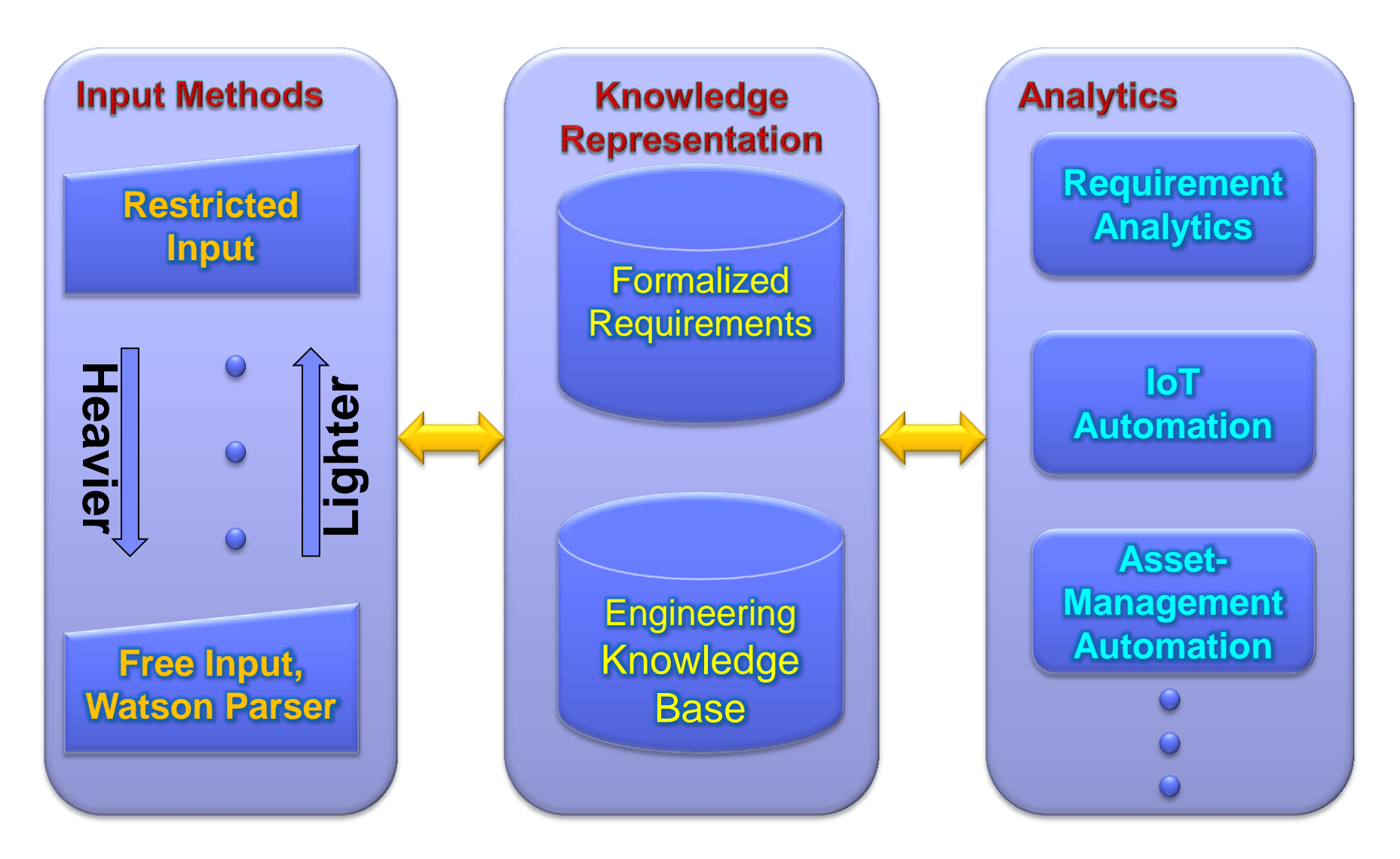

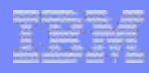

#### **Personas and interactions**

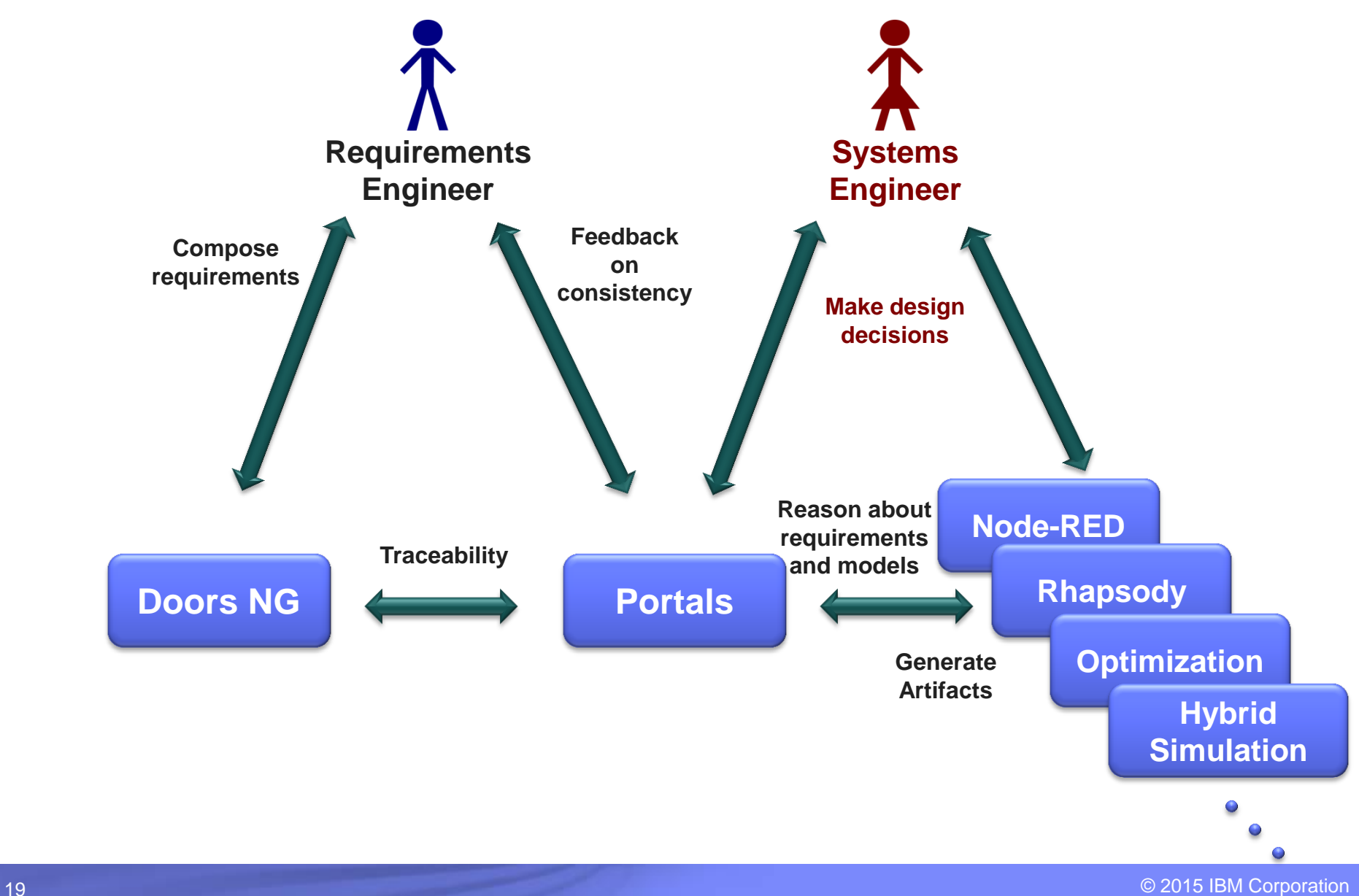

### **Scenario 1: WorkRight Fall Shield**

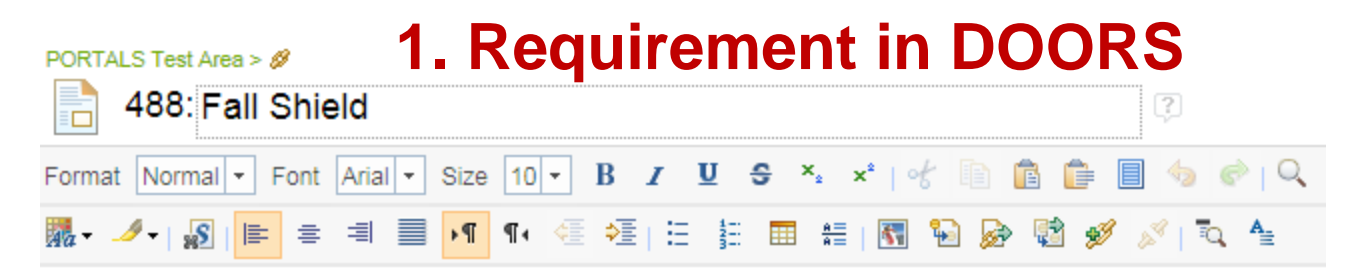

If an employee falls, the system shall send an SMS to the employee's manager.

#### **3. Process Model**

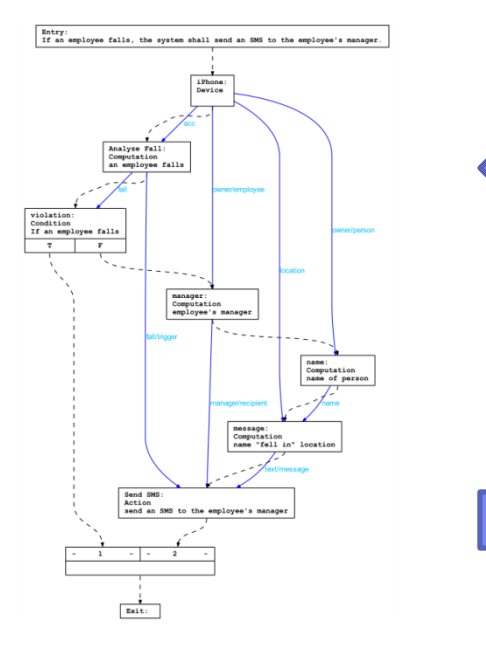

### **2. Paraphrase by PORTALS**

Requirement

**if "an employee" falls then "the system" shall send [an abstract entity] "an SMS" (direction) "manager" of "the employee's"** 

# **4. Implementat in Node-RED**

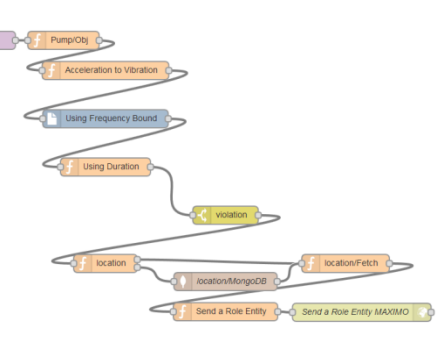

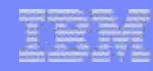

### **Scenario 2: IoT Pump**

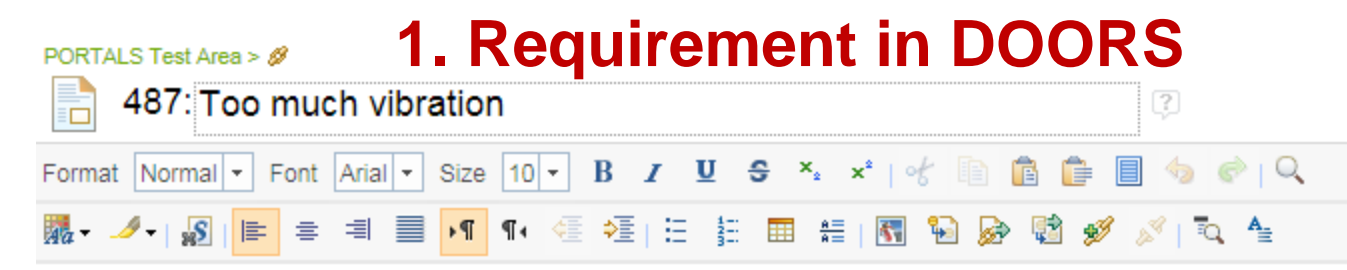

If the pump's vibration exceeds 100 Hertz for two minutes, a technician shall be sent to the pump within 24 hours.

#### **3. Process Model**

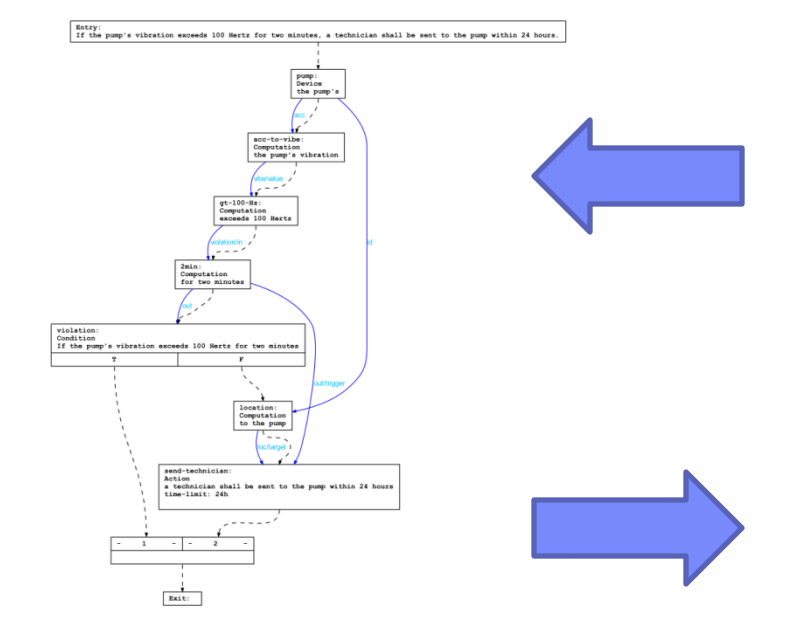

#### **2. Paraphrase by PORTALS**

**if "vibration" of "the pump's" is greater than 100 Hz (duration) 2 min then "?" shall send [a role entity] "a technician" (duration) 24 hr; (direction) "the**   $\bigcap$  Requirement  $\bigoplus$ **pump"** 

# **4. Implement in Node-RED**

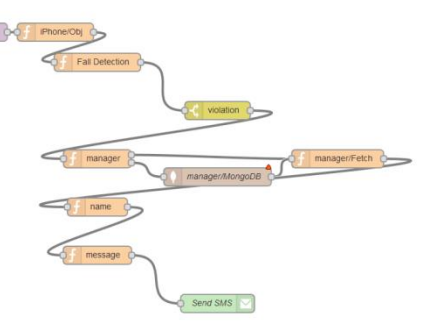

#### Engineering Knowledge Base: WorkRight Catalog

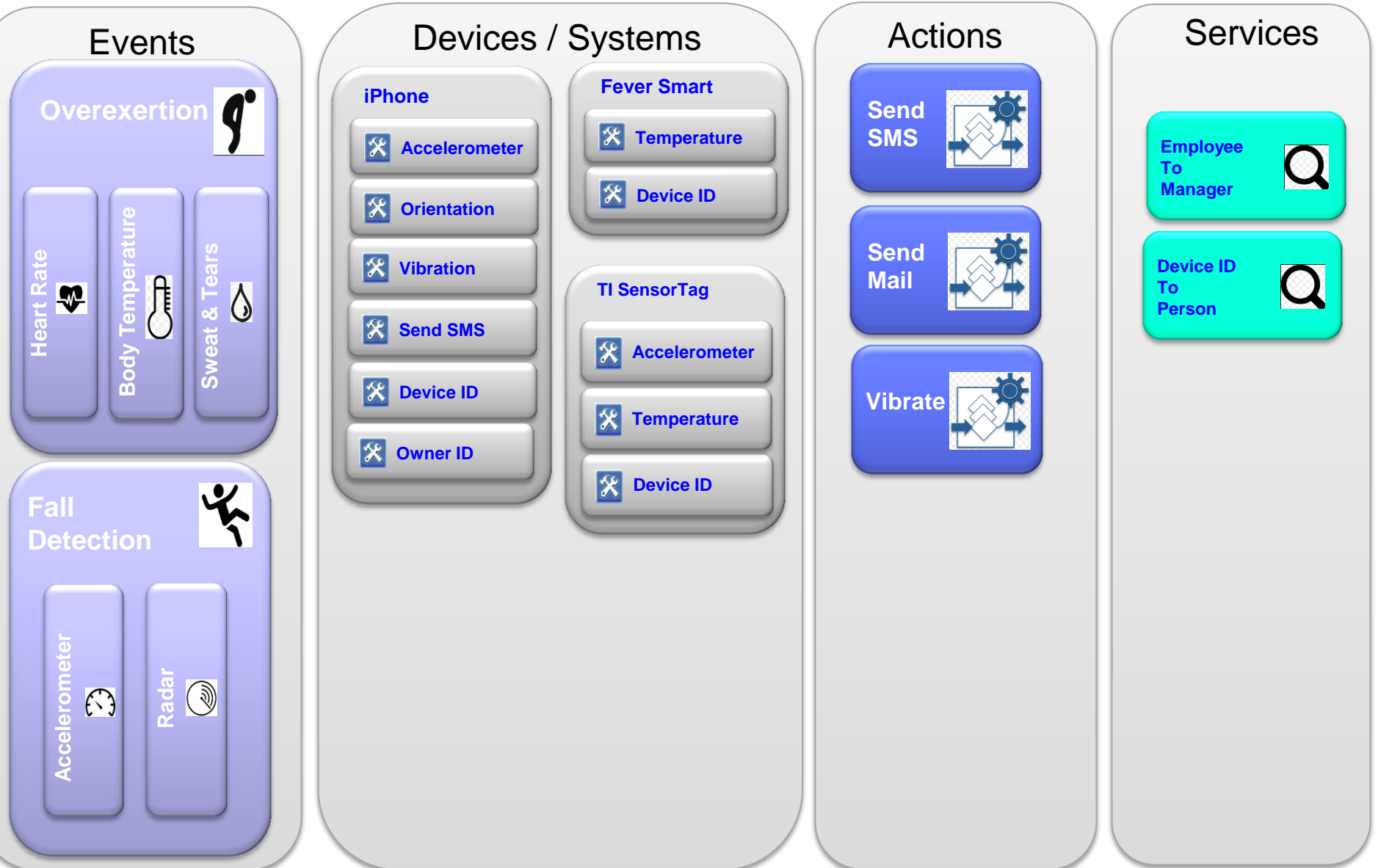

#### Engineering Knowledge Base: IoT Catalog

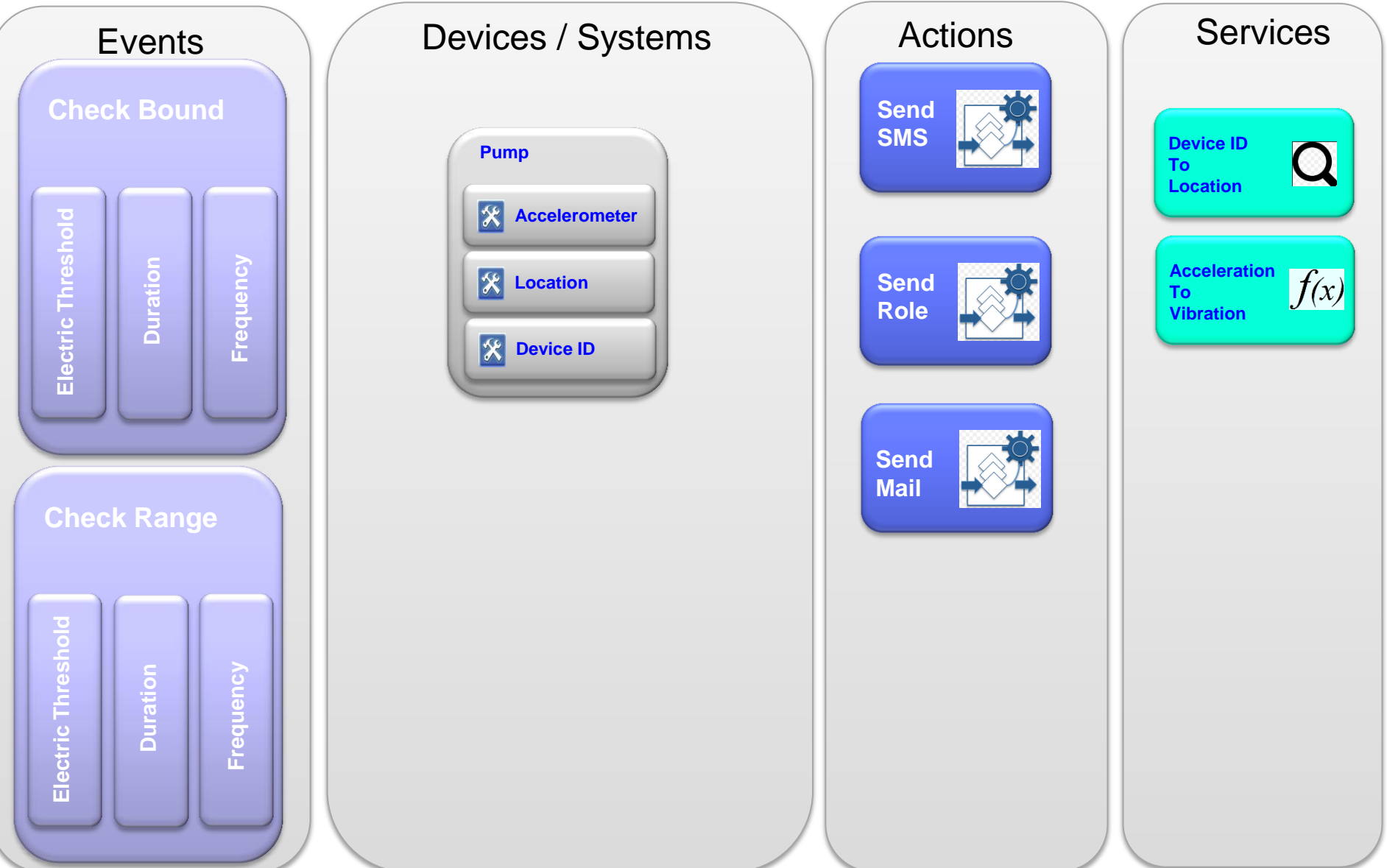

# **Agenda**

- **From SE to MBCE**
- **AOW** background
- **PORTALS**

#### **FAME**

- EMI
- **DANSE**
- **Summary**

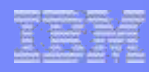

# **FAME: Framework for Affordability Modeling & Evaluation**

- Joint project with Lockheed Martin
- Currently: Tools exist for product optimization and operations optimization with no links in between
- Goal: Reduce operating costs by **optimizing the product** (and not the operations)

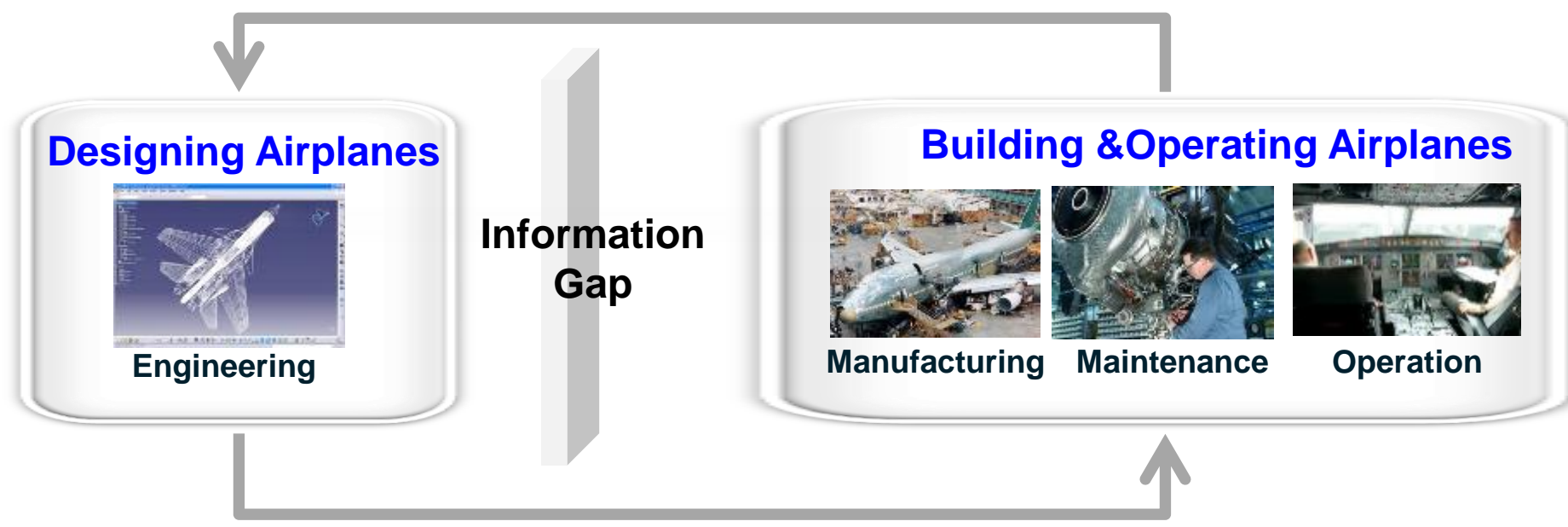

**Solution:**

- **Use design models to find optimal operation strategies (e.g. maintenance)**
- **Use design models for asset management tools customization**

#### **FAME Use Case: Unmanned Underwater Vehicle**

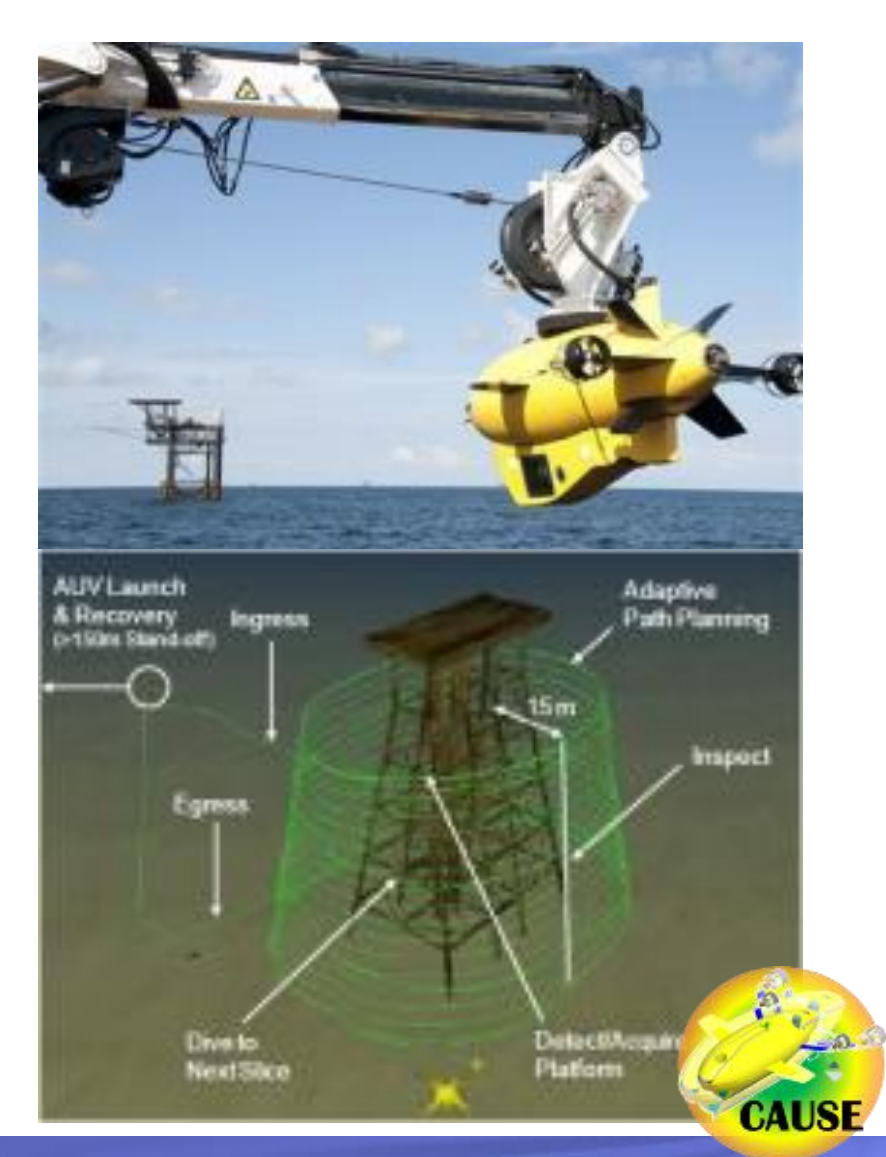

**Metrics** 

- Production costs (up-front materials & fabrication)
- Mission costs (vessel & crew for vehicle deployment & recovery)
- Maintenance costs (planned upkeep & corrective repairs)
- Availability (is the vehicle operational when it is needed)
- **UUV** designs are valuated using LM Palm Beach **CAUSE** analysis tool (**C**onceptual **A**utomated **U**UV **S**izing **E**nvironment)

**Selection of Vehicle Architecture Directly Influences Cost and Availability Metrics**

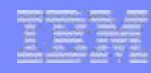

#### **FAME New Capabilities**

- **Definition of libraries to capture reusable common metrics and** processes
	- Key metrics: life cycle cost & system availability
- **Expansion of user viewpoints feeding optimization** 
	- External legacy analysis models
		- Ability to protect IP of source models through "Black Box" integration
	- Existing operational data from procurement, fabrication, and operations & maintenance systems

#### **FAME Enhances Reuse and Usability Features of AOW**

# **FAME**

#### **Framework for Affordability Modeling & Evaluation**

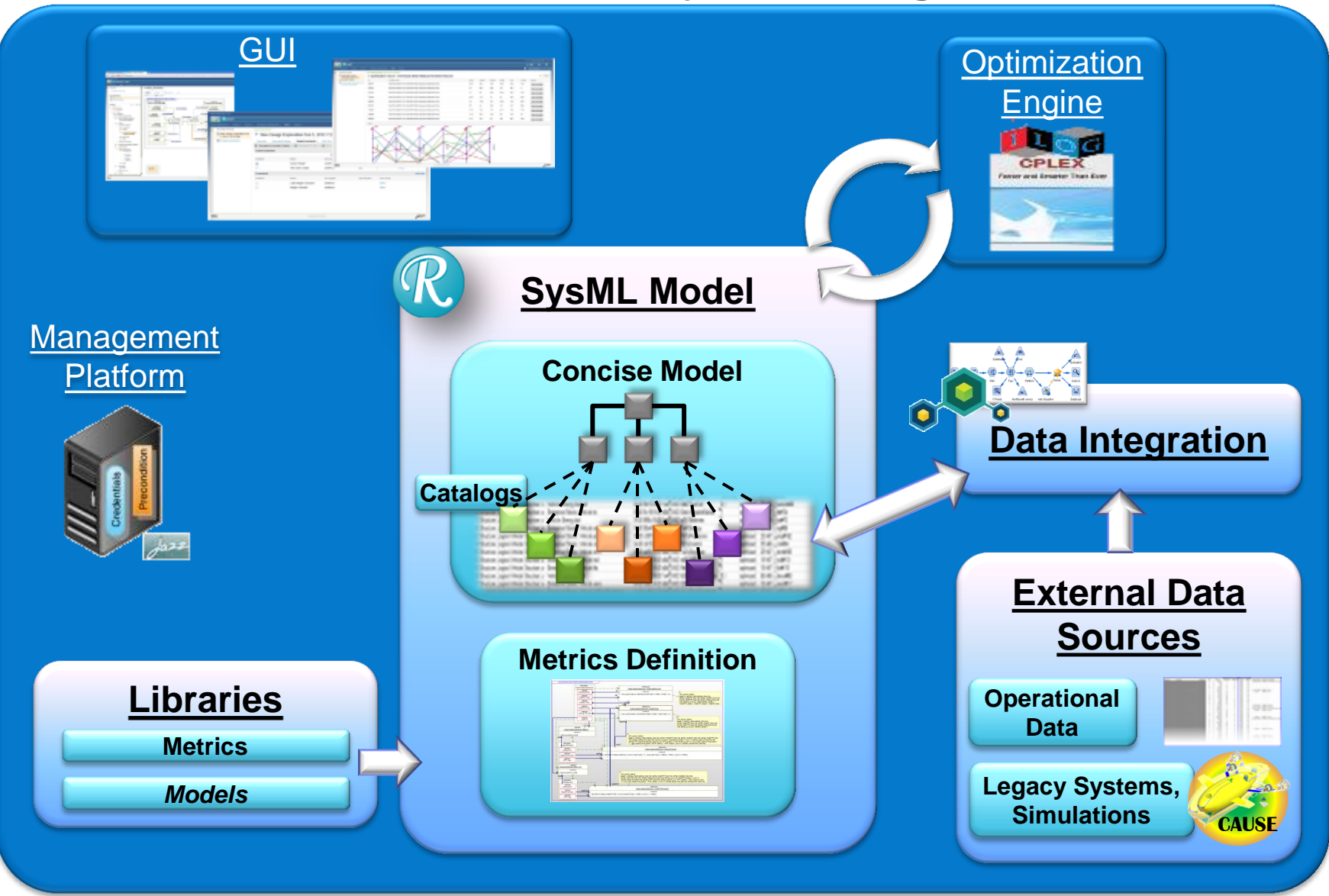

# **FAME**

#### **Framework for Affordability Modeling & Evaluation**

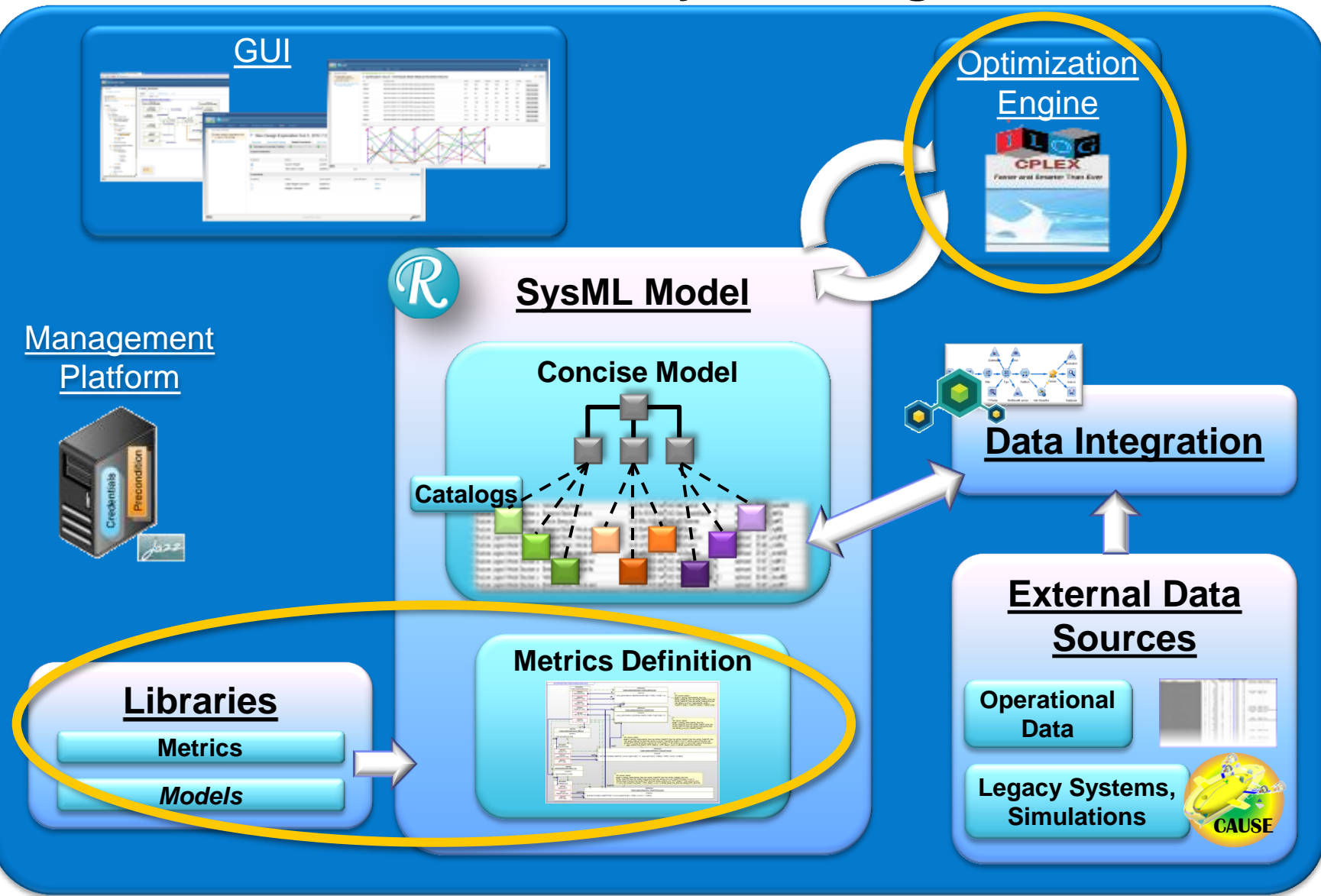

# **Metrics for Affordability**

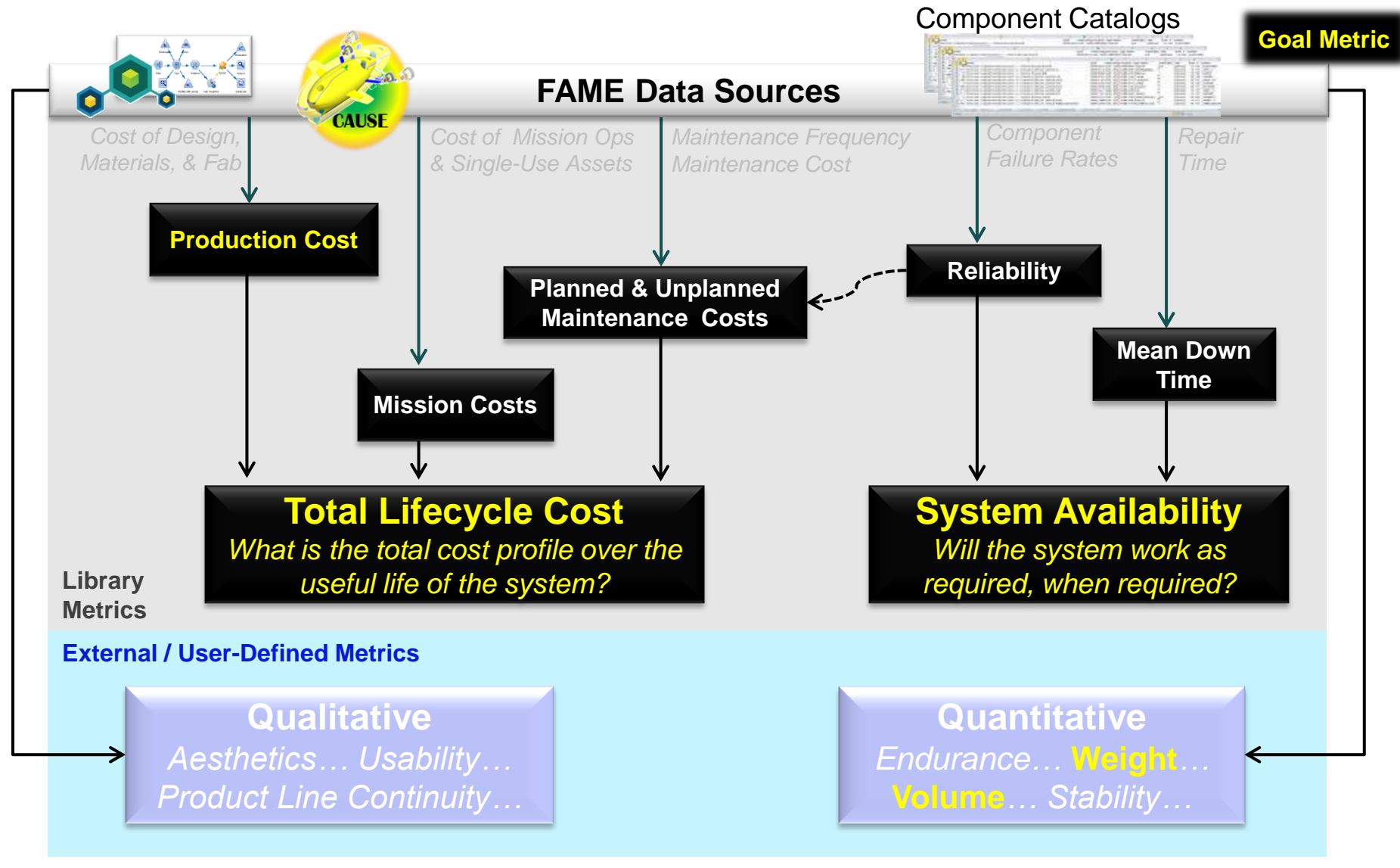

**Balancing top level metrics = maximizing value to achieve affordability**

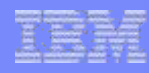

### **Metrics Library Concept**

- SysML Parametric Diagram notation captures the attributes and formulas that define Goal Metrics for the optimization
- Blocks define sets of attributes required of architecture elements to support computing the given metrics
	- Block elements are classification-by-property attribute sets
	- Architecture elements can inherit attribute sets

#### **Common Library Metrics Are Independent of a Particular Design or Domain Model**

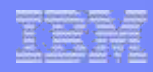

# **FAME Metrics Library** FAME Metr<br>System Availab **System Availability**

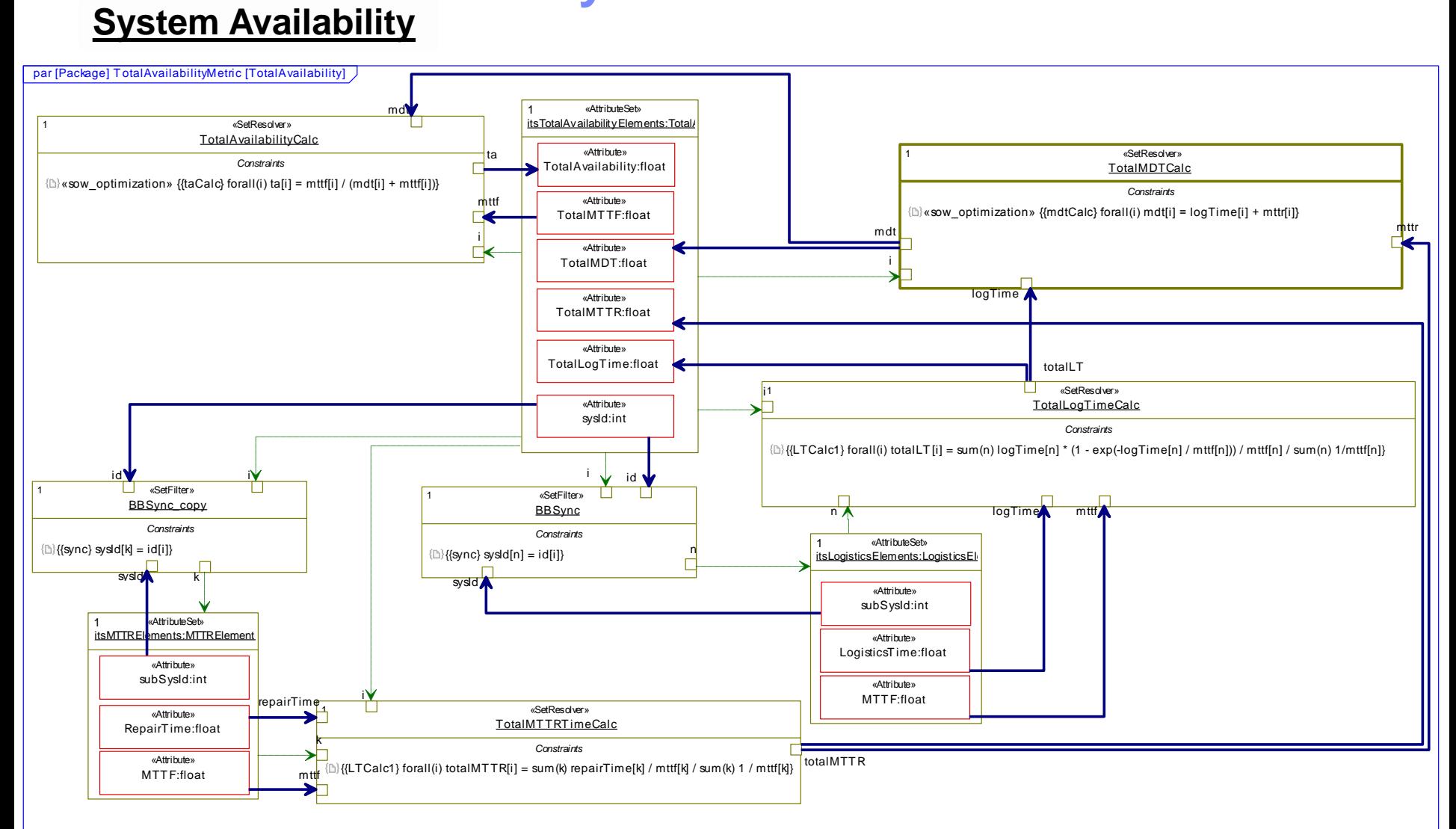

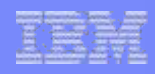

#### **FAME Metrics Library** FAME Metr T<br>T<br>T **System Availability**

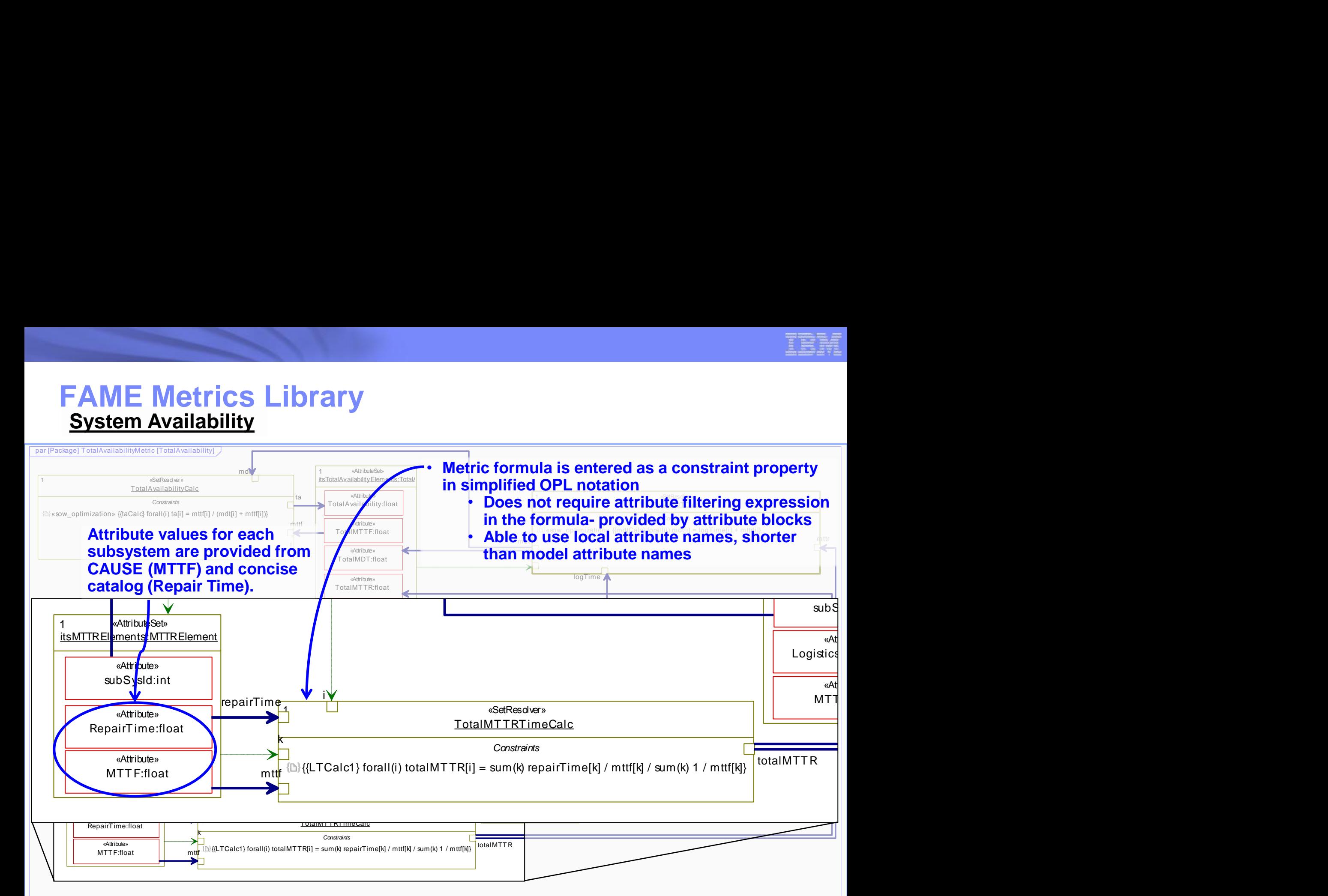

TotalLogT ime:float

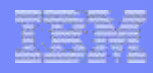

# **FAME Metrics Library** FAME Metr **System Availability**

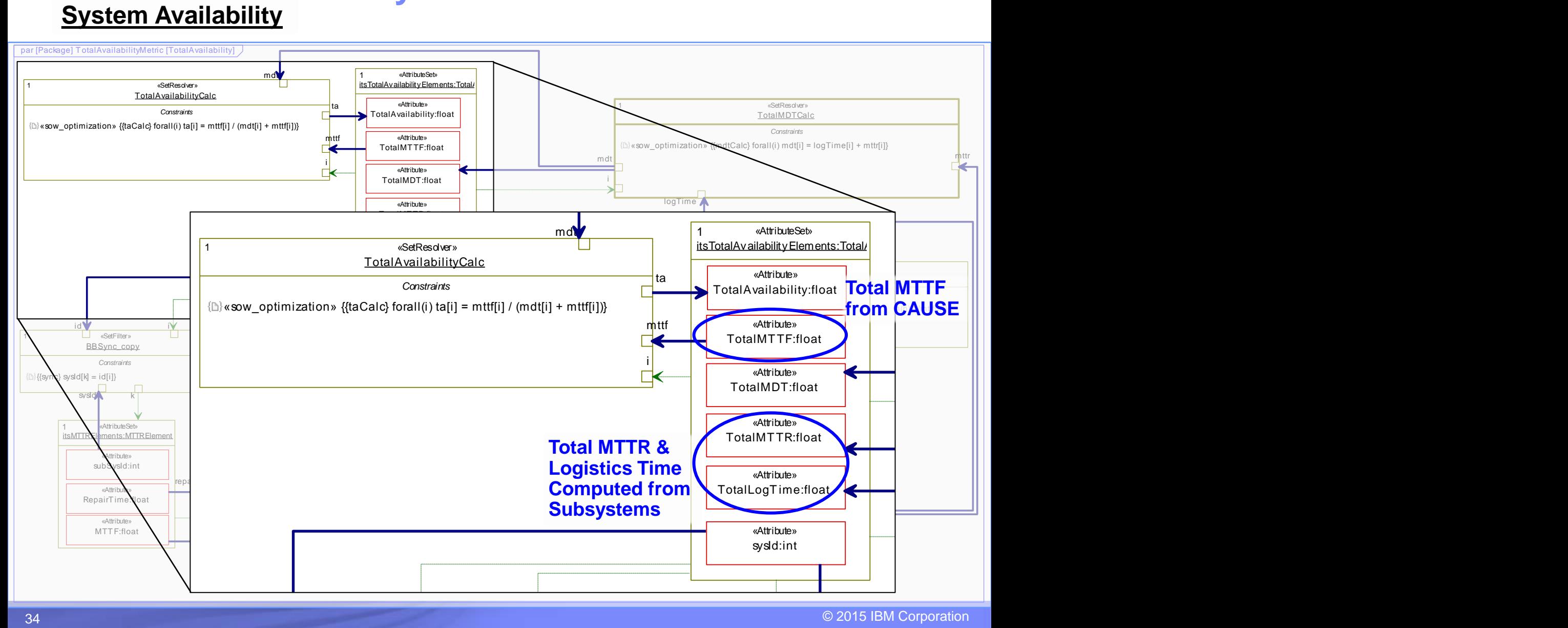

34 © 2015 IBM Corporation

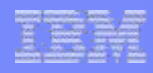

# **FAME Metrics Library** FAME Metr **System Availability**

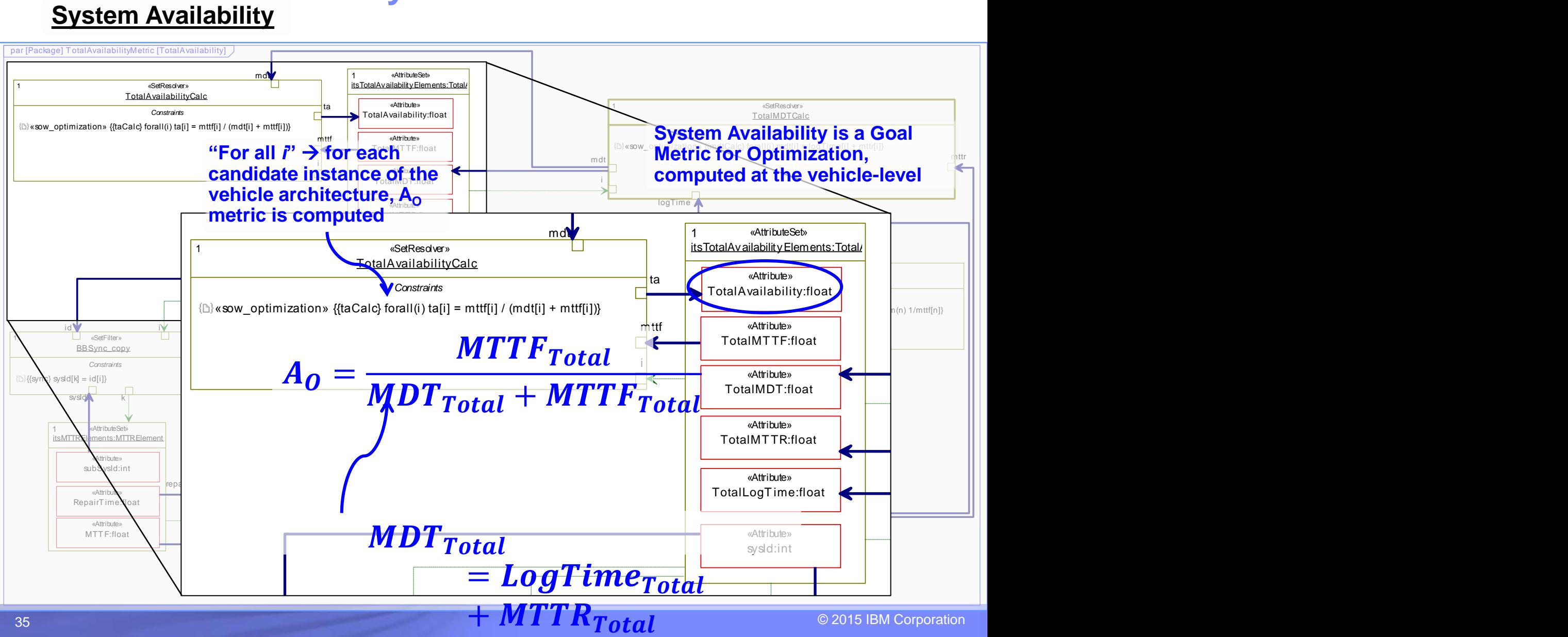
# **FAME**

#### **Framework for Affordability Modeling & Evaluation**

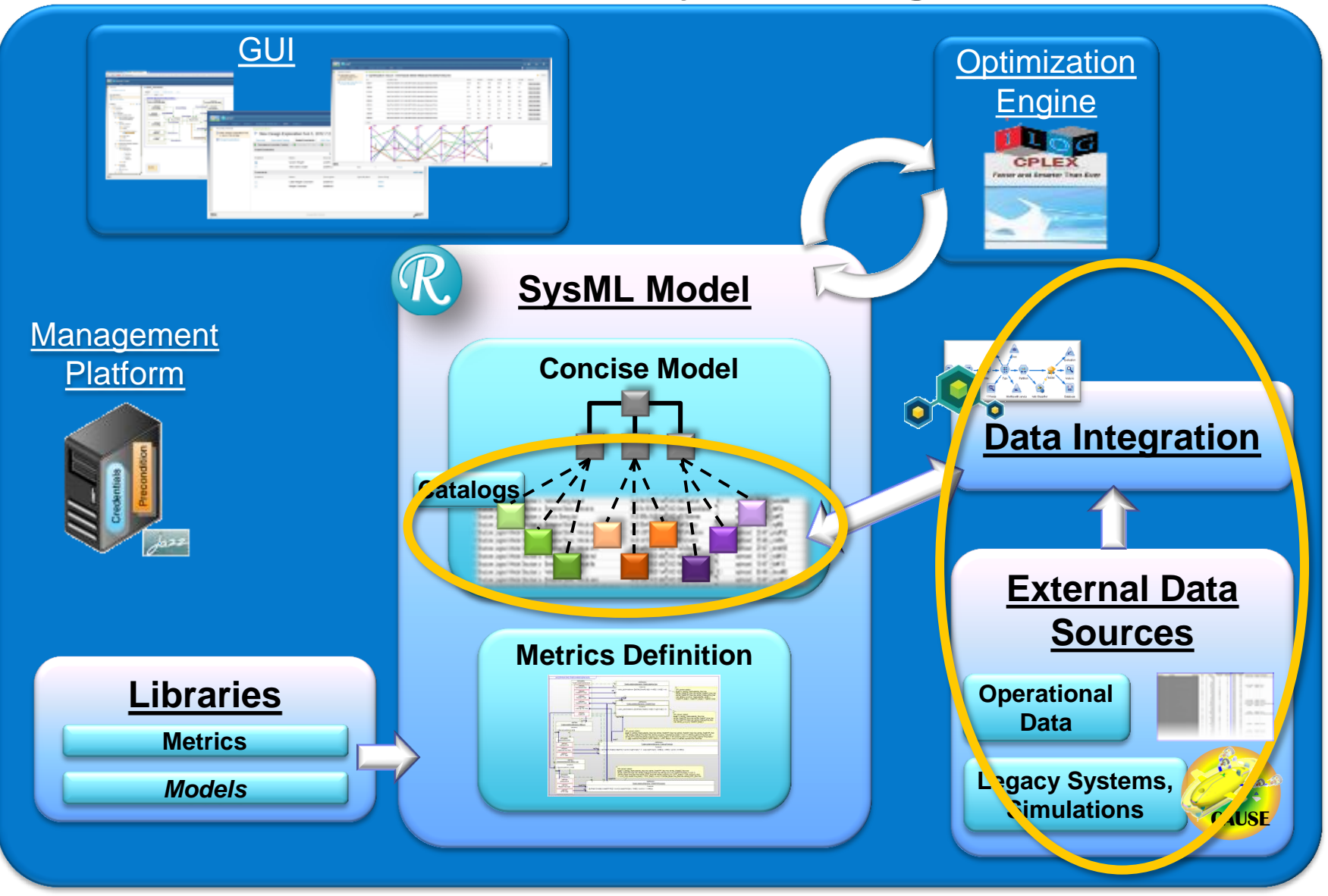

### **Catalog Data**

- Subsystem catalogs include key parameters differentiating physical options for each subsystem
	- Reliability Parameters
		- Maintenance Frequency
		- Maintenance Duration
		- Redundancy
	- Cost Parameters
		- Per-Mission Operations Cost

#### **Energy Catalog**

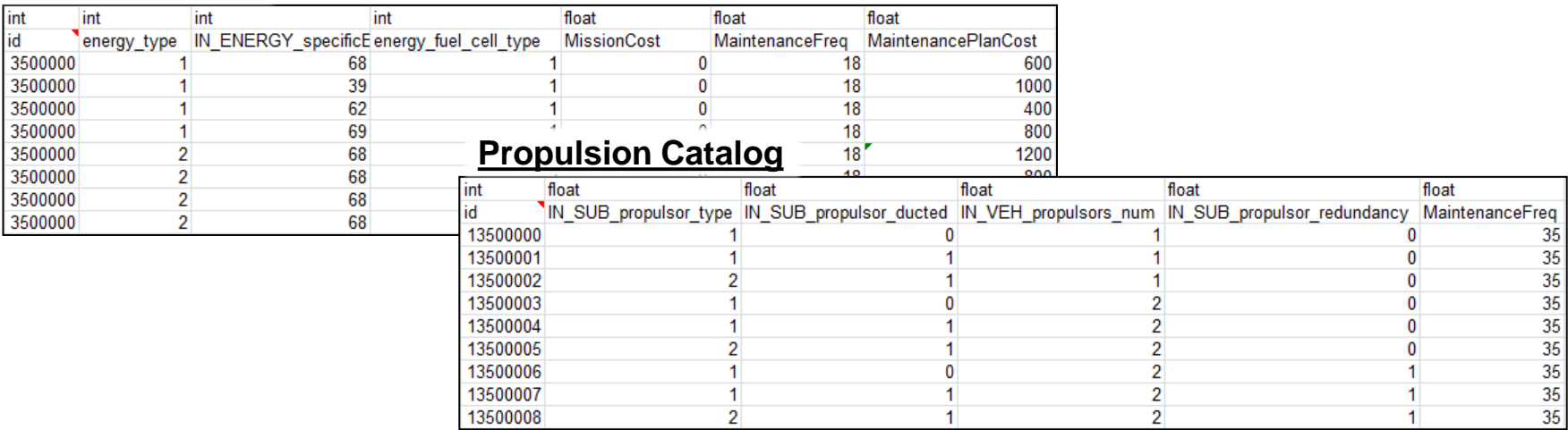

#### **FAME Users Define Cost & Performance Characteristics of Trade Options in Concise Catalog**

37 © 2015 IBM Corporation *\*NOTE: Numerical values are fictional, not actual, and intended only to demonstrate the functionality of FAME.*

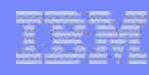

# **Integration of Legacy Analyses**

- LM CAUSE is represented in FAME as a black box entity to protect IP
- Inputs & outputs are captured as an approximation model connected to the UUV Concise Model
- FAME can also integrate legacy analyses as white / gray box models

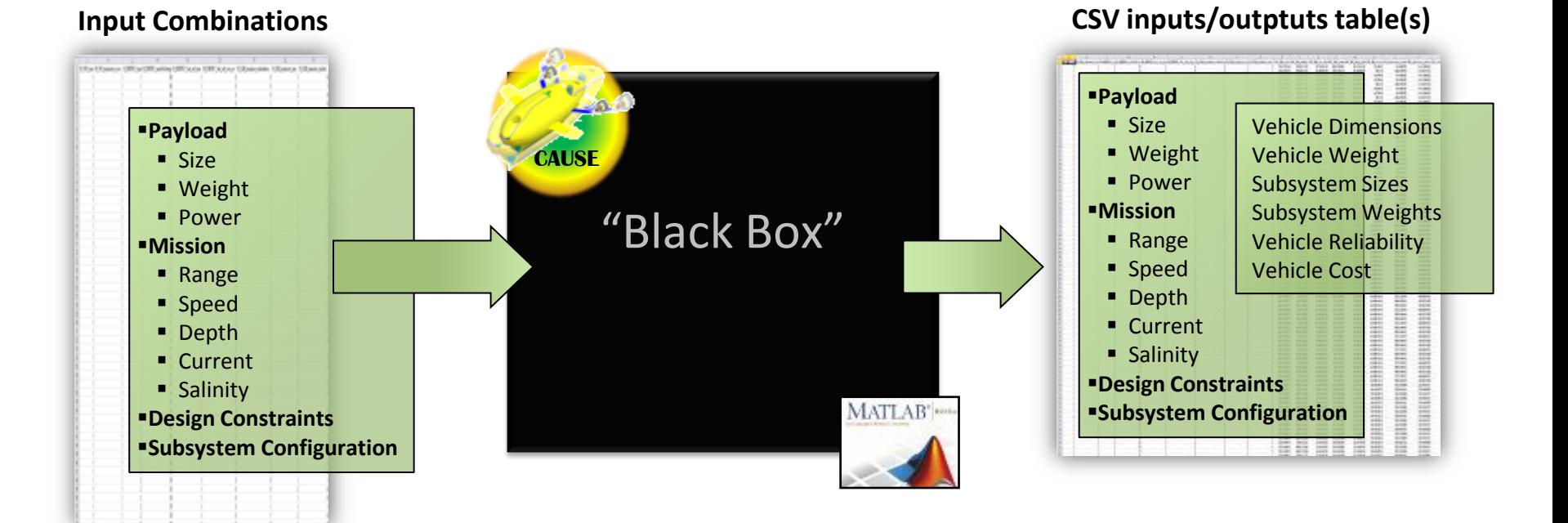

#### **Black Box Integration Provides a Method to Protect Intellectual Property**

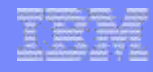

### **Operational data integration**

- Operational data provides the opportunity to enhance trade assessments with real measured cost and performance values for trade options
- Operational data is often in a format that does not readily support direct processing in trade metrics
- Challenge: how to integrate Operational Data with Data for Optimization?

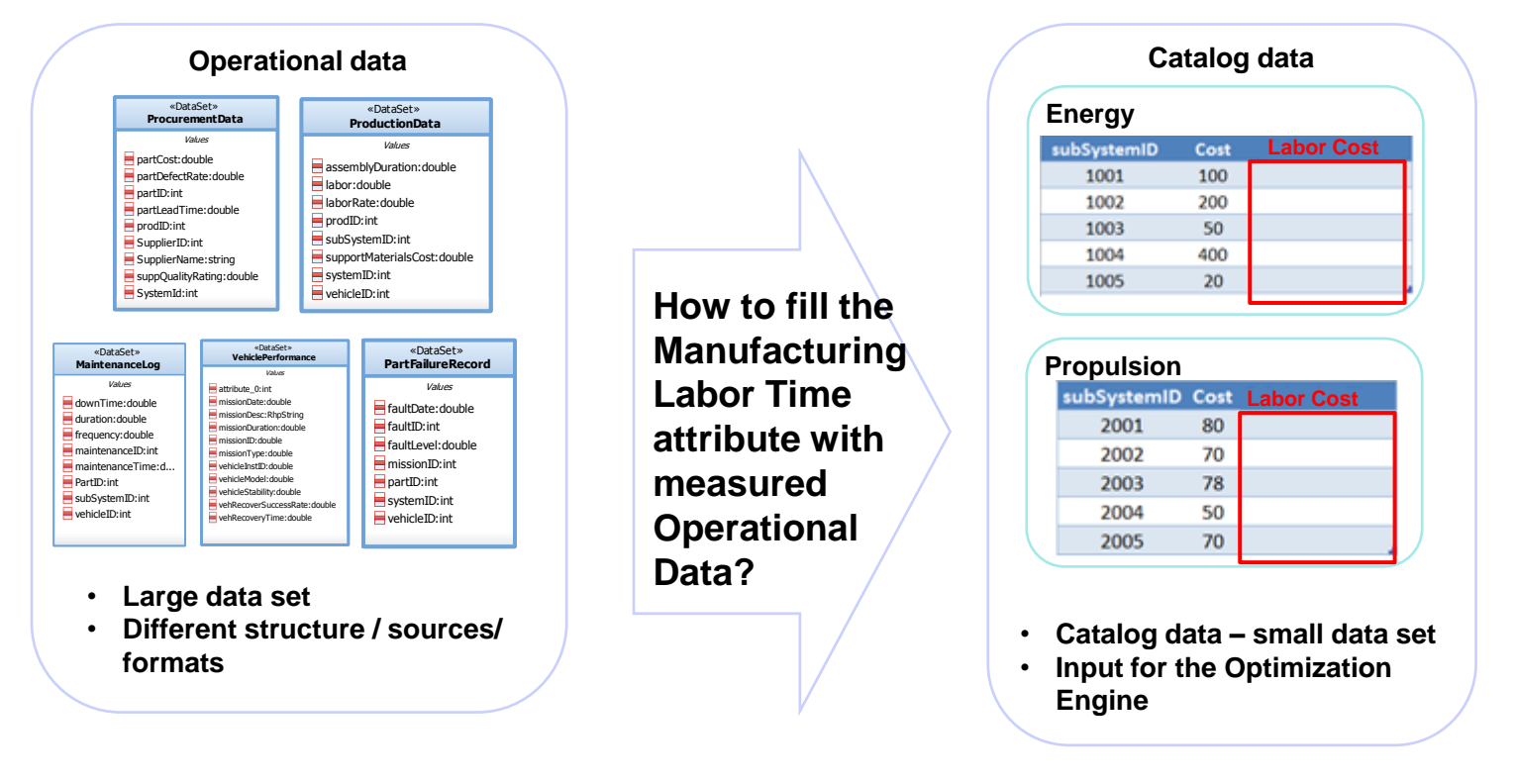

# **Operational data integration**

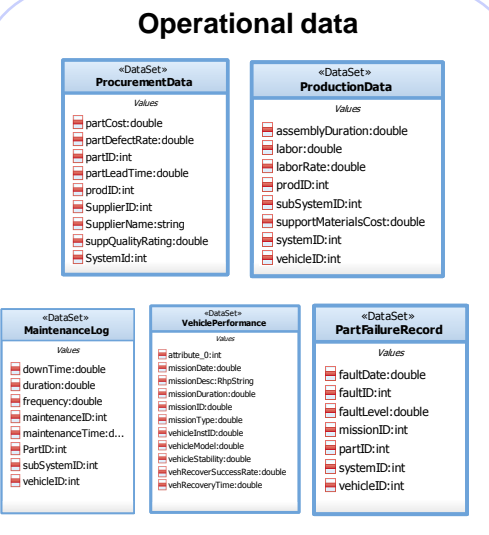

- **Large data set**
- **Different structure / sources/ formats**

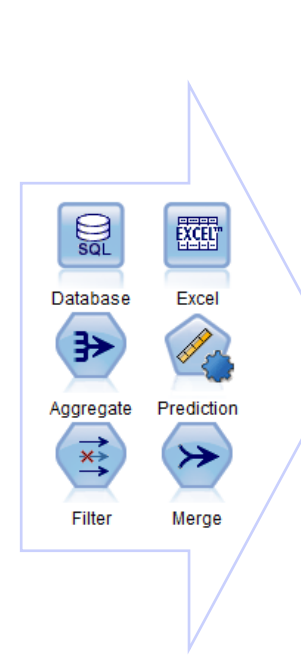

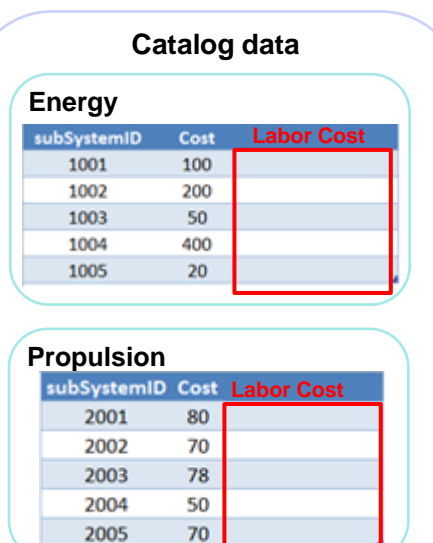

- **Catalog data – small data set**
- **Input for the Optimization Engine**

**Use data flow definition & apply data transformation**

*\*NOTE: Numerical values are fictional, not actual, and intended only to demonstrate the functionality of FAME.*

# **Operational data integration**

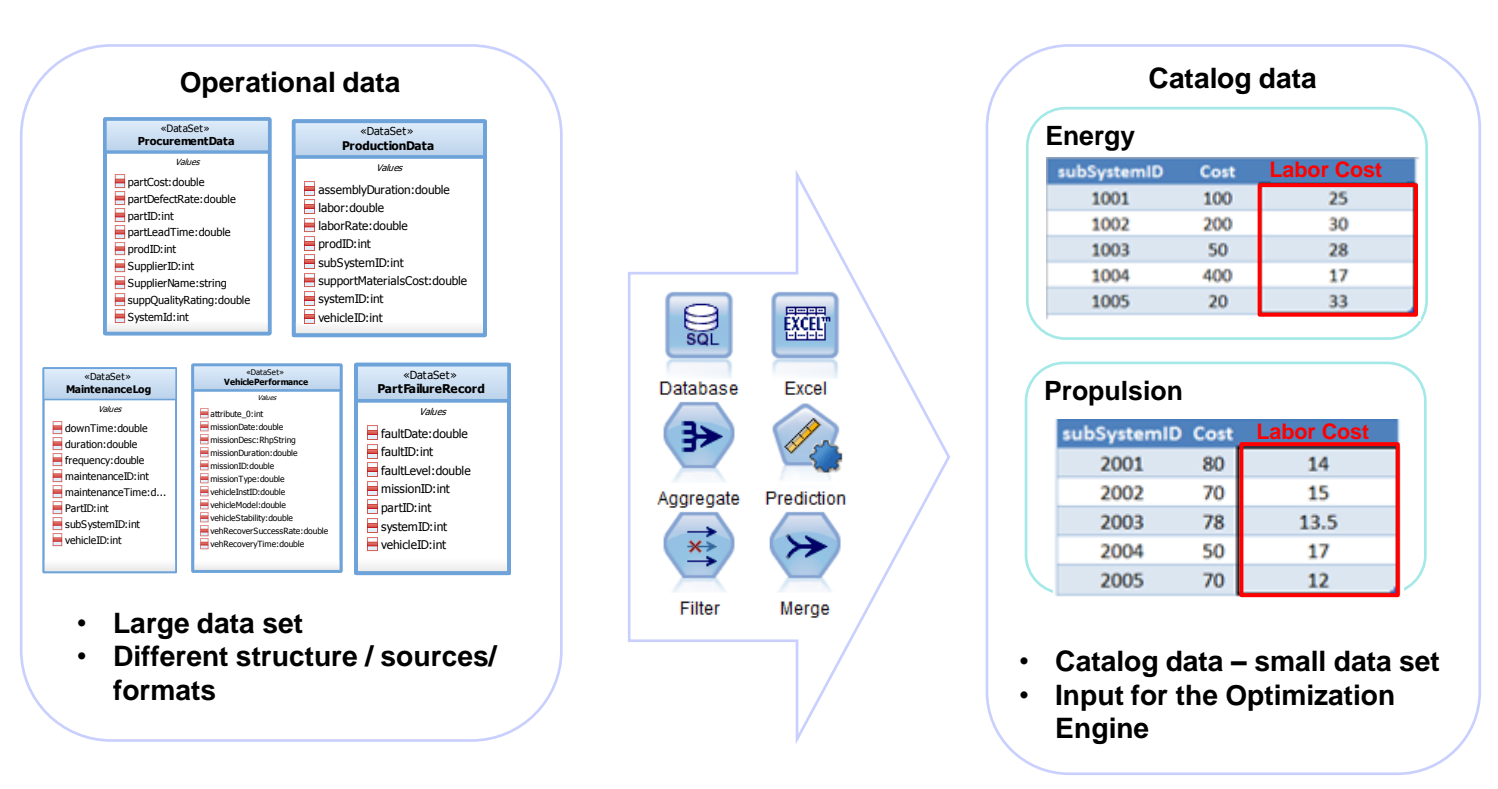

#### **Solution: IBM SPSS Modeler**

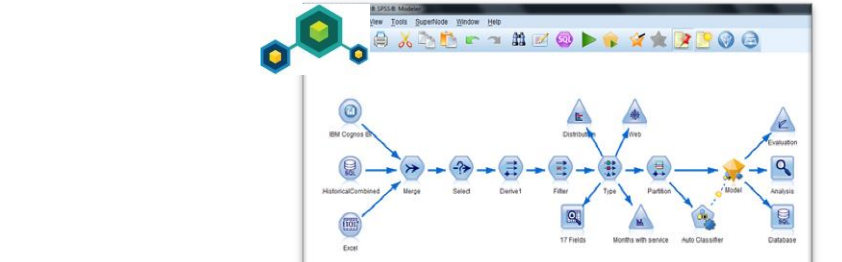

*\*NOTE: Numerical values are fictional, not actual, and intended only to demonstrate the functionality of FAME.*

# **Operational Data Integration**

#### Catalog data for Propulsion

**The Catalog ID** **IDs to correlate with Cause data**

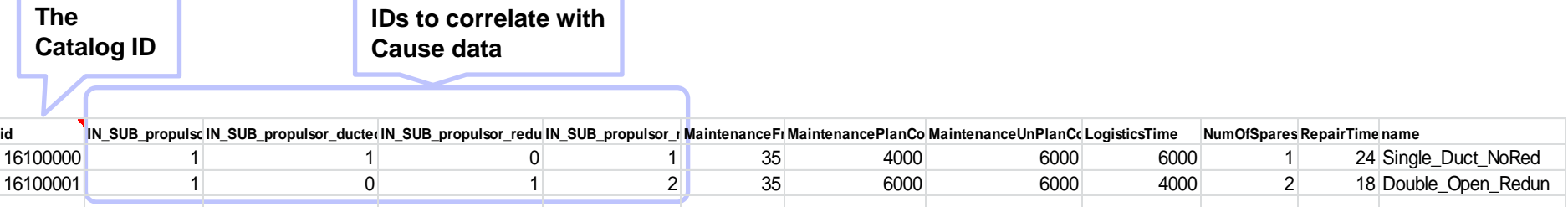

#### **CAUSE data for Propulsion**

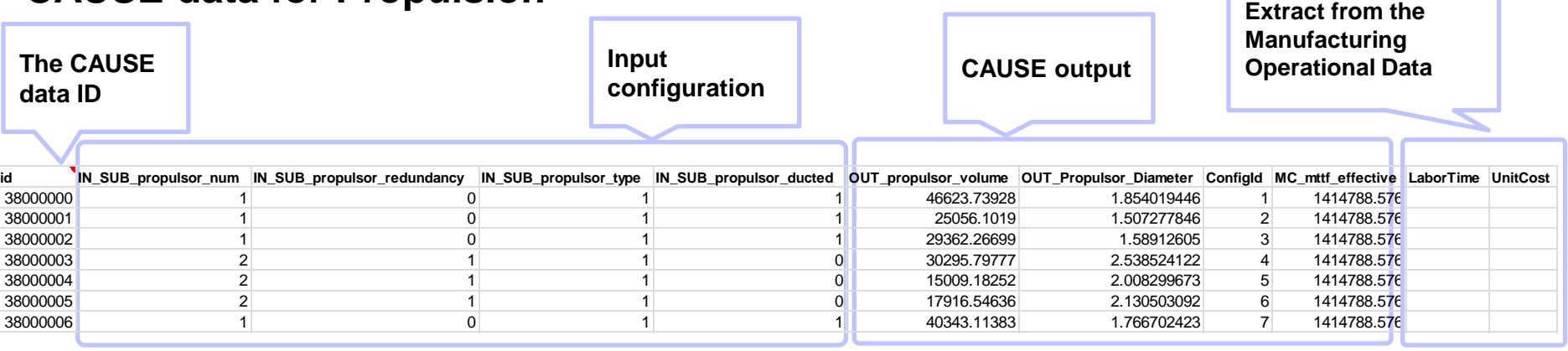

#### $M$ onufooturing data  $\overline{a}$ **3800010 2 1 1 1 120056 1.83056 1.83056 1.83056 1.83056 1.83056 1.83056 1.83056 1.83056 1.83056 1.83056 1.83056**

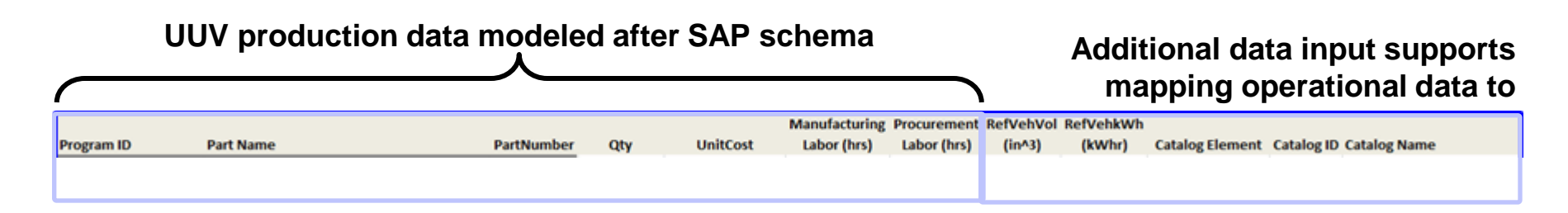

*\*NOTE: Numerical values are fictional, not actual, and intended only to demonstrate the functionality of FAME.*

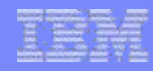

#### **The SPSS Process for Energy**

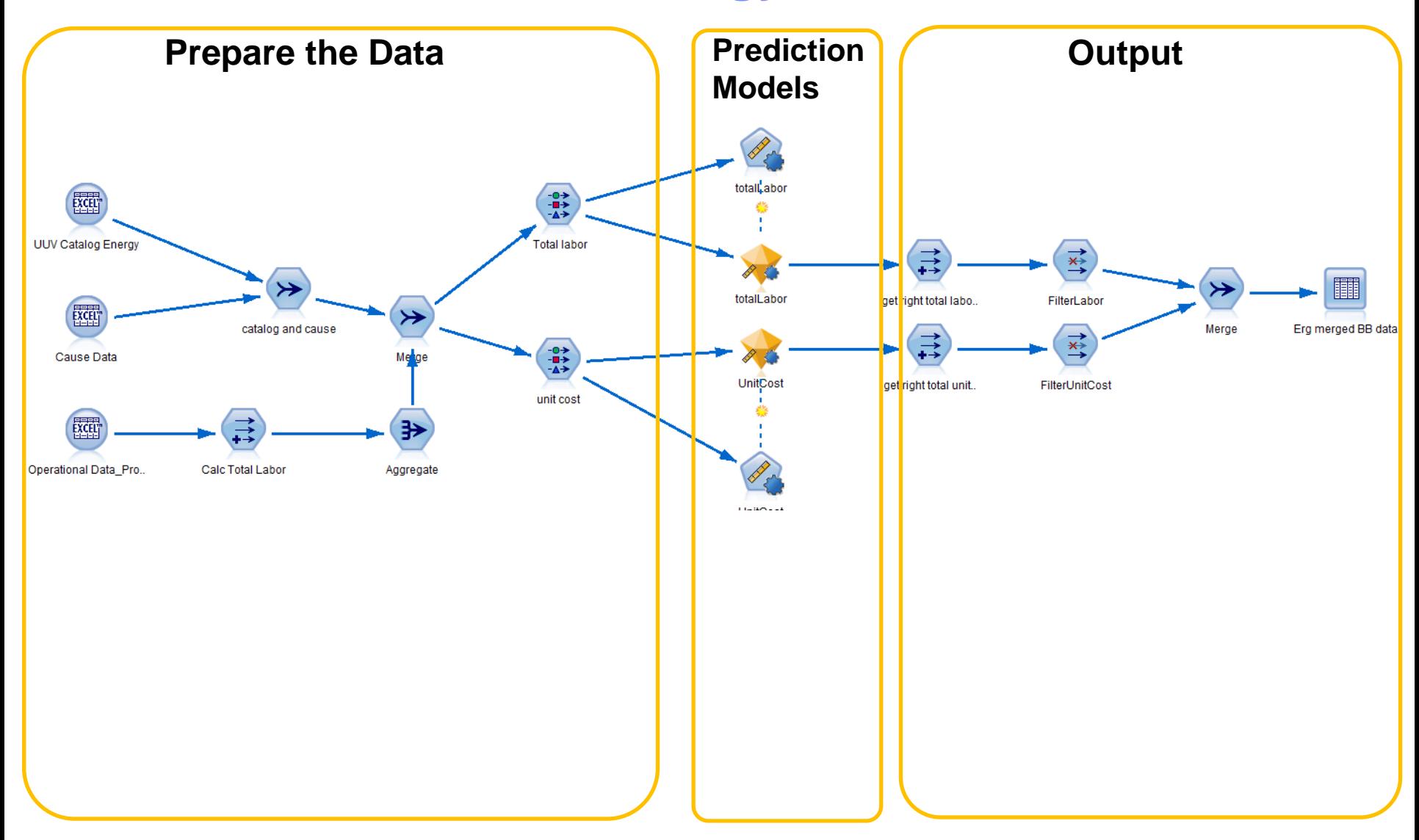

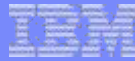

#### **SPSS Results for Energy**

**Predictions**

Regression **Generalized Linear KNN Algorithm** SVM 198

ART C&R Tree **CHAID Neural Net** 

 $\angle$  Linear

سينبأ

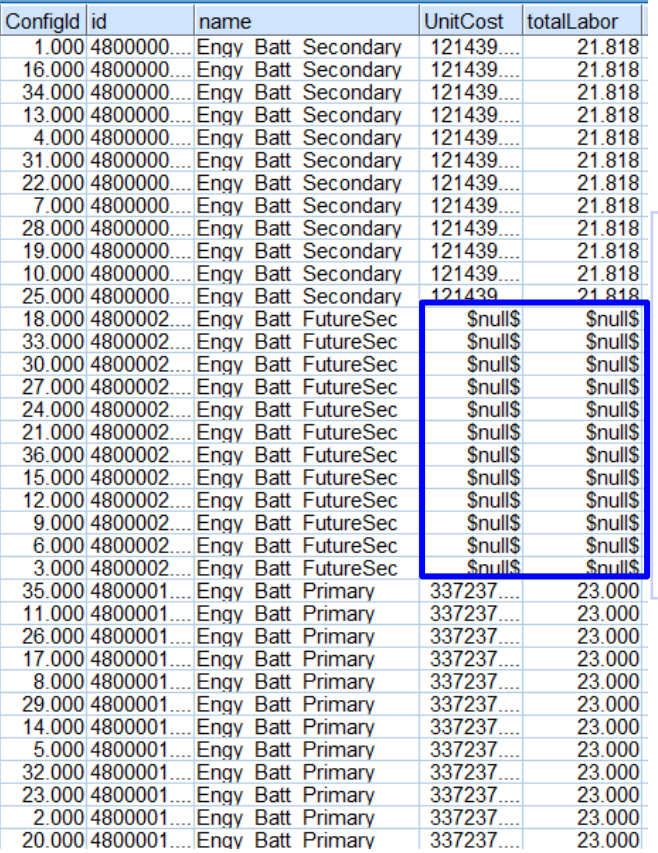

#### **CAUSE does not have cost prediction for Future Battery SPSS prediction capability**

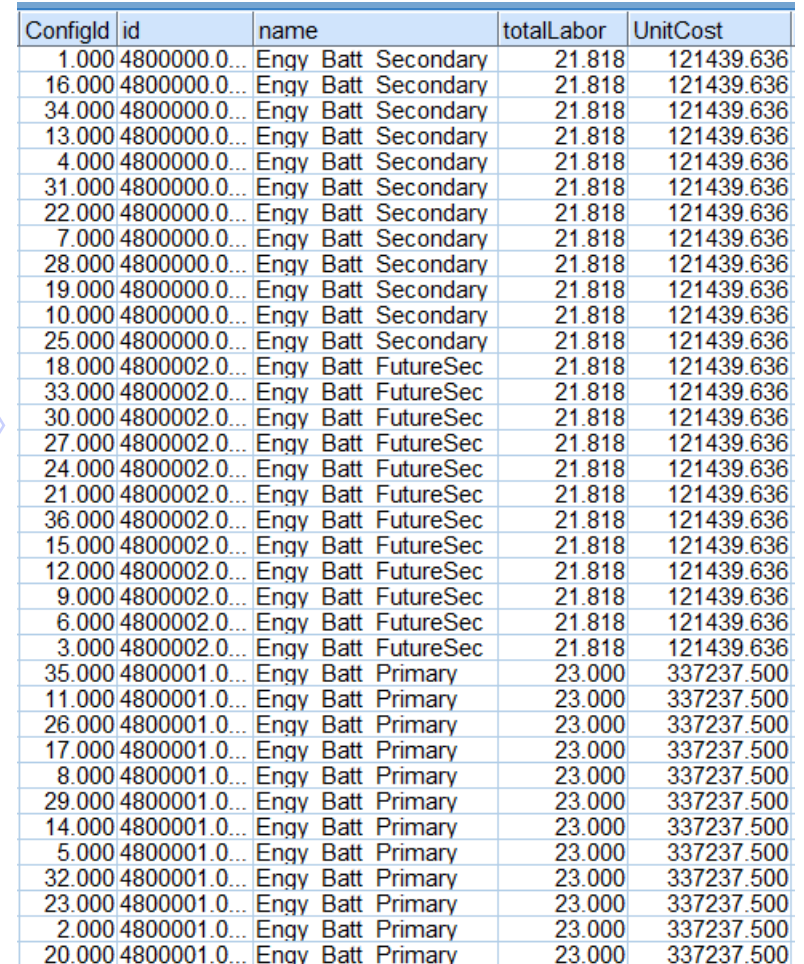

#### **evaluates Future Battery Unit Cost**

44 © 2015 IBM Corporation *\*NOTE: Numerical values are fictional, not actual, and intended only to demonstrate the functionality of FAME.*

# **Agenda**

- From SE to MBCE
- AOW background
- **PORTALS**
- **FAME**  $\mathbb{R}^2$
- **EMI**  $\mathbf{E}^{\mathrm{eff}}$
- **DANSE**  $\mathcal{L}$
- Summary  $\mathbb{R}^n$

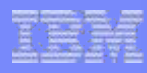

### **EMI: Engineering Management Integrator**

- **SE cycle vs Project Management Gantt**
- **Cooperation instead of twisting arms**
- **IBM Research Technion collaboration (Prof. Avy Shtub, Michal Iluz)**
- **Integration of AOW with Project Team Builder (PTB)**

# **Time Management for Architecture Optimization**

- Multi-mode Resource Constrained Project Scheduling Problem (MRCPSP)
	- project activities have several operational modes
	- each mode has its own duration and required set of resources
	- precedence constraints between activities
	- resources have a final capacity
	- solution defines the mode in which each activity is executed and schedules the activities
- Adjusting MRCPSP to AO
	- Synchronization of mode selection with architectural decisions
	- Part time job intensity
	- Variable period lengths

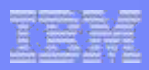

#### **Mathematical formulation - model**

**AO-MRCPSP** Minimize  $\{C_{max}, D\}$  (1) Subject to (2)  $\sum x_{ij} = 1 \quad \forall i \in A$  $y_{jt} \le x_{ij}$   $\forall i \in A, j \in M_i, t \in P$  (3) (4)  $w \cdot \tilde{y}_{it} \leq \sum y_{it}$  $\forall i \in A, t \in P$  $j \in M_i$ (5)  $\tilde{y}_{it} \geq \sum y_{jt}$  $\forall i \in A, t \in P$  $j \in M_i$  $s_{it} \le s_{i,t+1}$   $\forall i \in A, t \in P | t < T$  (6)  $f_{it} \le f_{i,t+1} \qquad \forall \; i \in A, t \in P \vert t < T \eqno(7)$  $s_{it} \geq \tilde{y}_{it}$   $\forall i \in A, t \in P$  (8)  $f_{it} \leq 1 - \tilde{y}_{it}$   $\forall i \in A, t \in P$  (9)  $\tilde{y}_{it} \leq f_{i't} \qquad \forall i \in A, i' \in IP_i, t \in P$ (10) (11)  $\sum y_{it} p_t$  $\geq$   $\sum x_{ij} d_j$  $\forall i \in A$  $j ∈ M_i t ∈ P$  $j \in M_i$ (12) $\sum$  ( $s_{it} - f_{it}$ ) $p_t$  $\leq e$   $\sum x_{ij} d_j$  $\forall i \in A$ t∈P j∈ $M_i$  $\begin{aligned} C_i &= T_{max} - \sum_{t \in P} f_t p_t & \forall \; i \in A \\ C_{max} &\geq C_i & \forall \; i \in A \\ u_{kt} &= \frac{1}{v_k} \sum_{i \in A} \sum_{j \in M_i} y_{jt} r_{jk} & \forall \; k \in R, t \in P \end{aligned}$  $(13)$  $(14)$  $(15)$  $u_{kt} \le 1$ <br>  $u_{kt} \le 1$ <br>  $u_k = \frac{\sum_{t \in P} u_{kt} p_t}{\sum_{t \in P} p_t}$ <br>  $B = \sum_{k \in R} u_k v_k b_k$ <br>  $A = \sum_{i \in A} \sum_{j \in M_i} x_{ij} a_j$  $(16)$  $(17)$  $(18)$  $(19)$  $D = A + B$  $(20)$ 

$$
\sum_{j \in M_i} x_{ij} n_j = q_{h_i} \qquad \forall \ i \in A \tag{21}
$$

 $(22)$ 

 $x_{ii}, \tilde{y}_{it}, s_{it}, f_{it} \in \{0,1\}$  $0 \leq y_{it}$ ,  $u_{kt}$ ,  $u_k \leq 1$  $C_i, C_{max}, A, B, D \geq 0$ 

48 © 2015 IBM Corporation

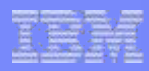

# **Mathematical formulation - AOW**

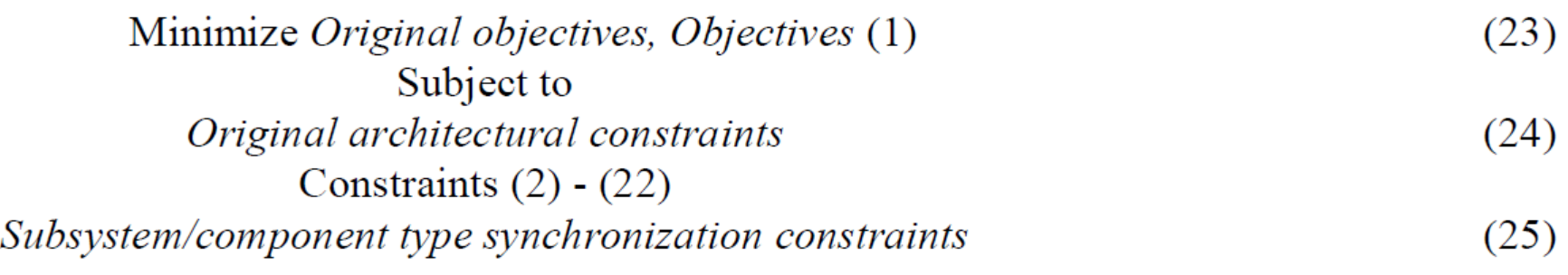

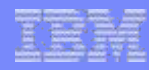

#### **EMI Process**

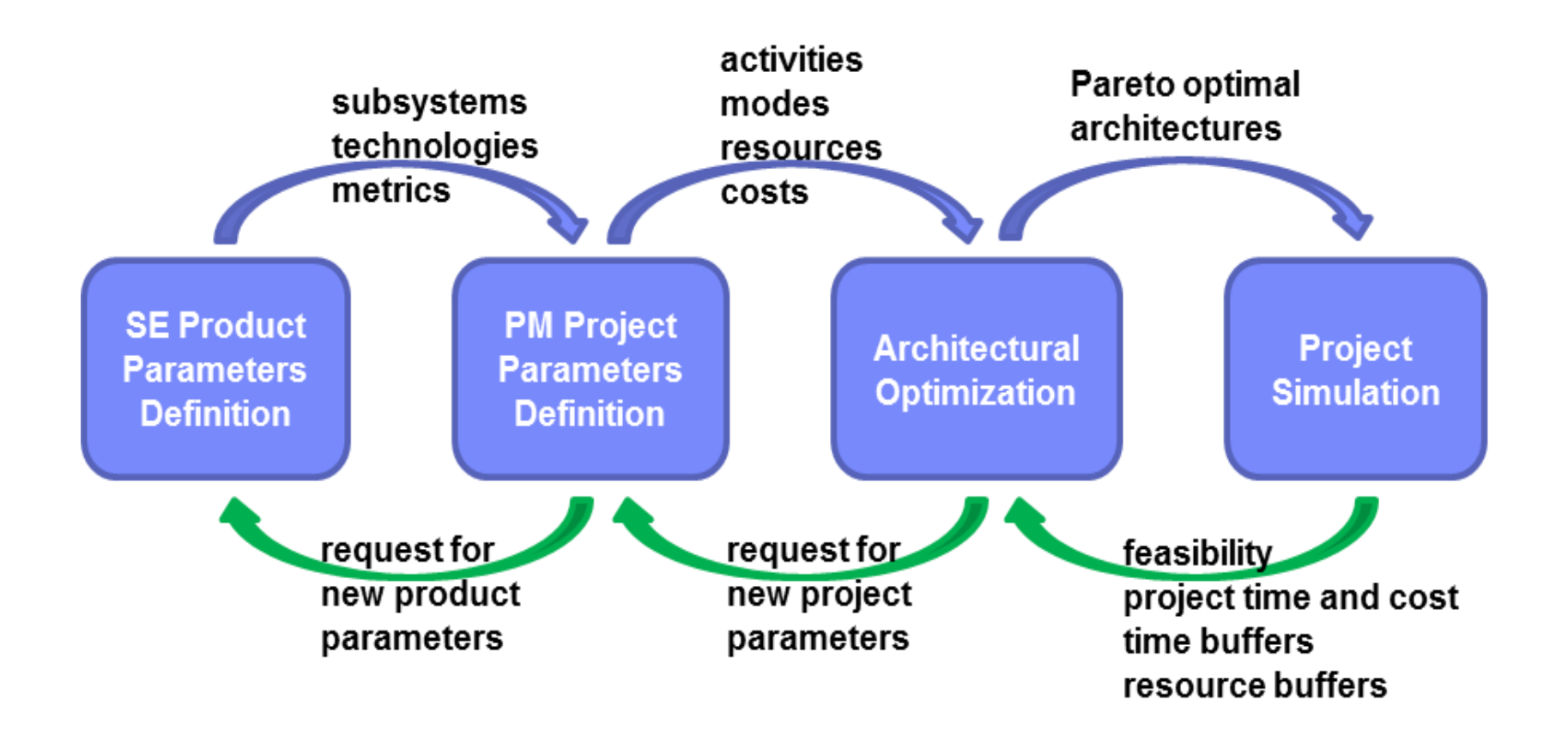

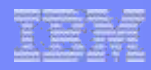

### **Airbus Group, Doors Management System**

#### **Development and Analysis of a Simplified Doors Control System**

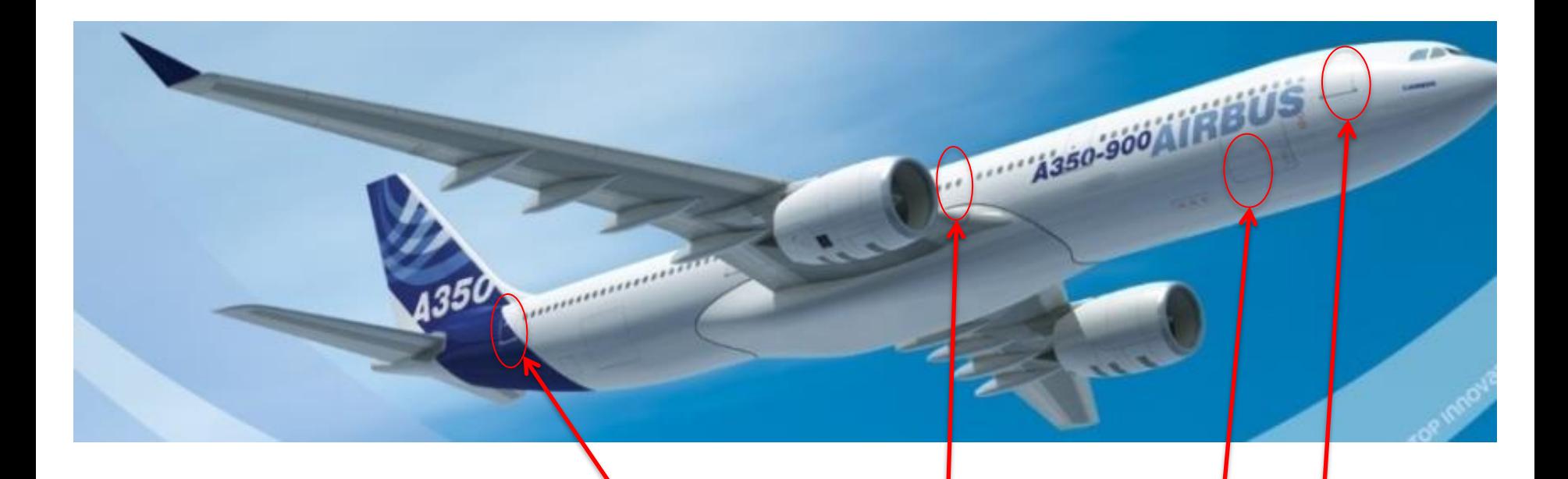

• **Monitor and Control Passenger Doors, Emergency Exits, and Cargo Doors**

• **Design a system out of existing components for best weight, cost, power etc.**

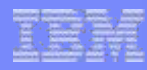

#### **Development and Analysis of a Doors and Slides Control System**

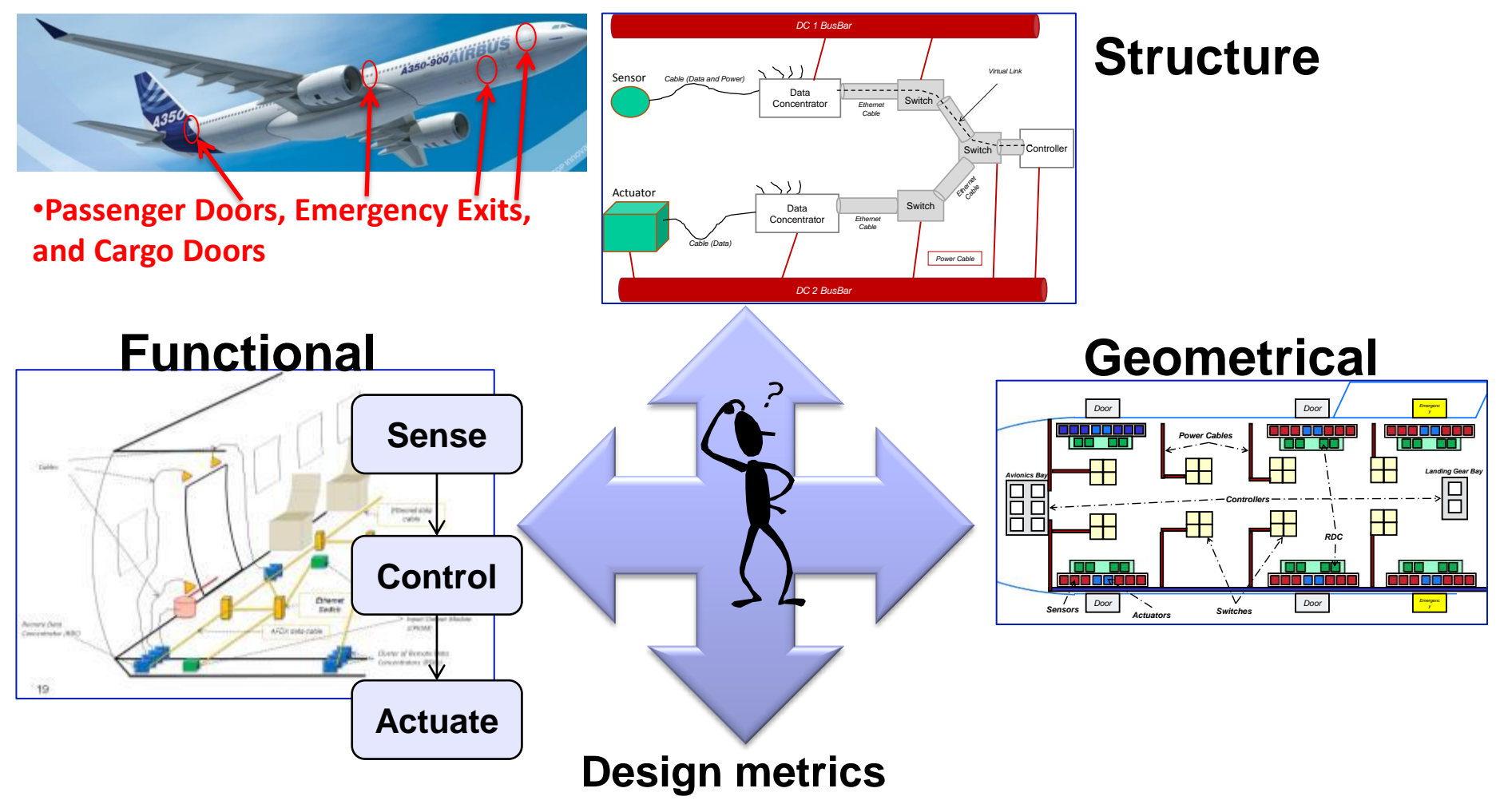

Weight, Cable length, Power distribution, Mapping, Allocation, Reliability …

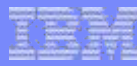

### **DMS: From user story to model**

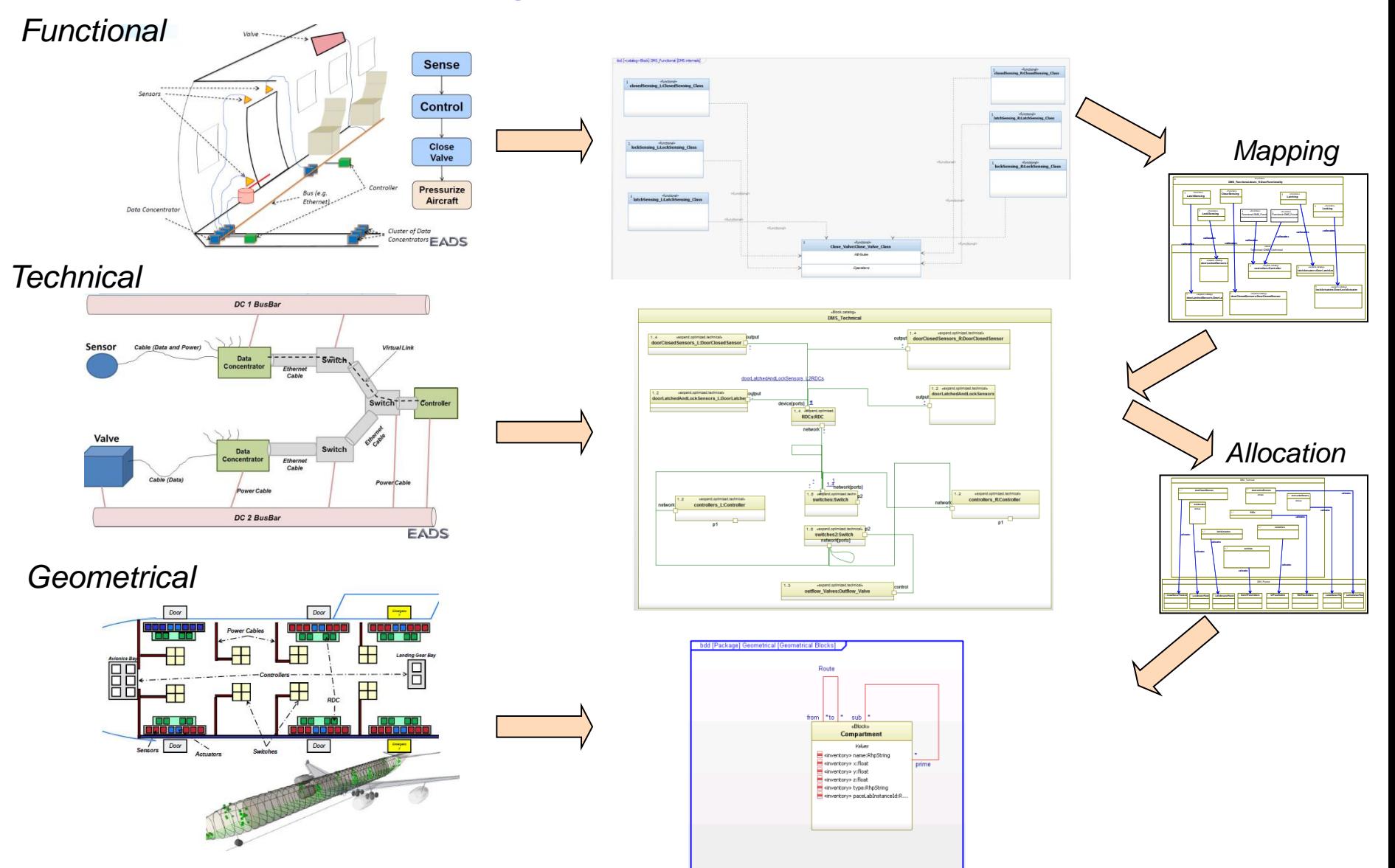

# $AOW - AO$

**Choose solution** 

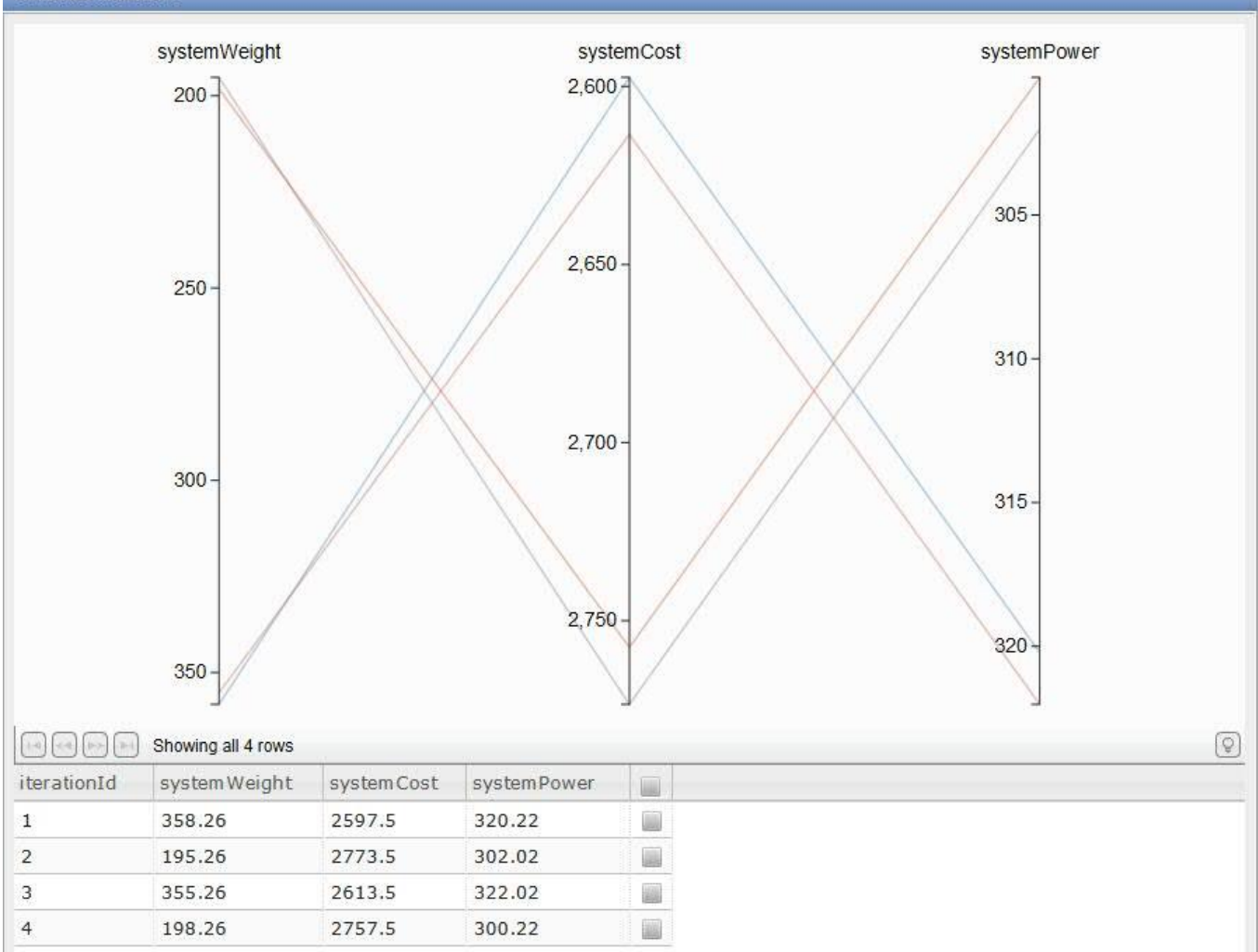

# **DMS: Results [1/2]** *3.Visualize the alternatives*

#### *1. SysML modeling*

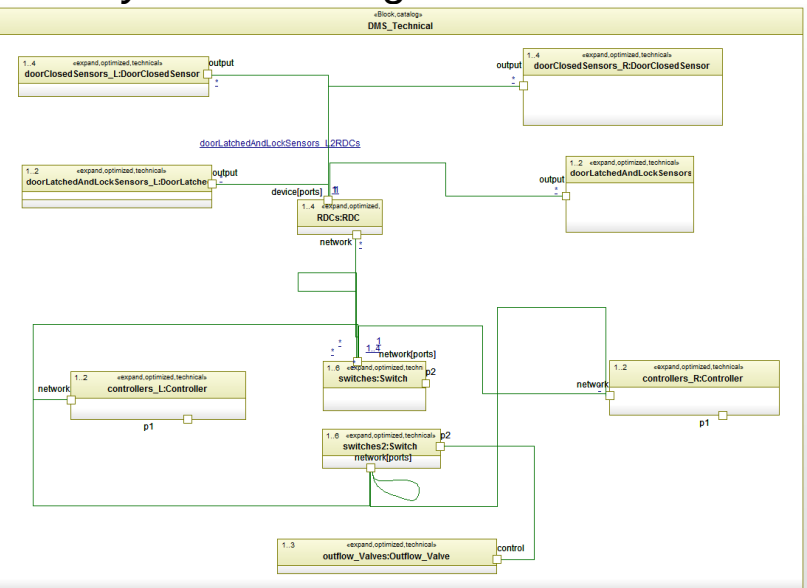

#### *2. Run Optimization and show alternatives*

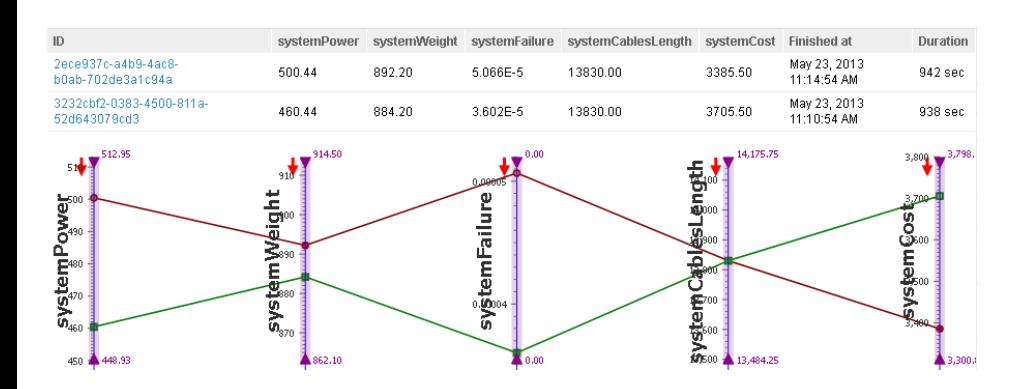

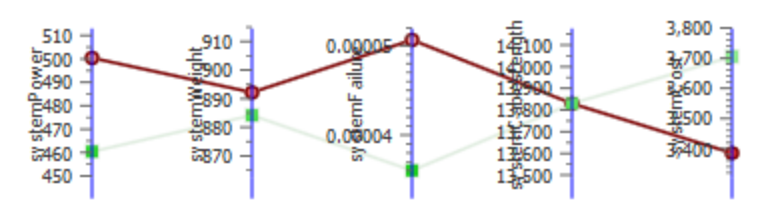

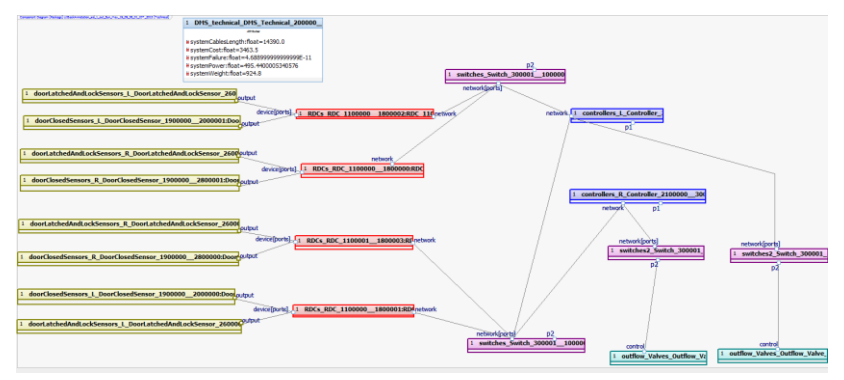

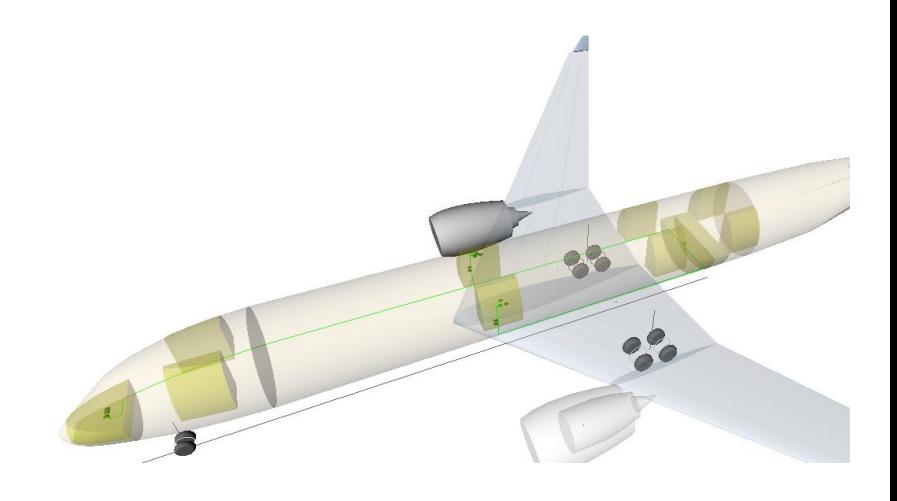

# **DMS: Results [2/2]** *3.Visualize the alternatives*

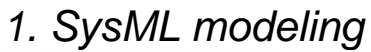

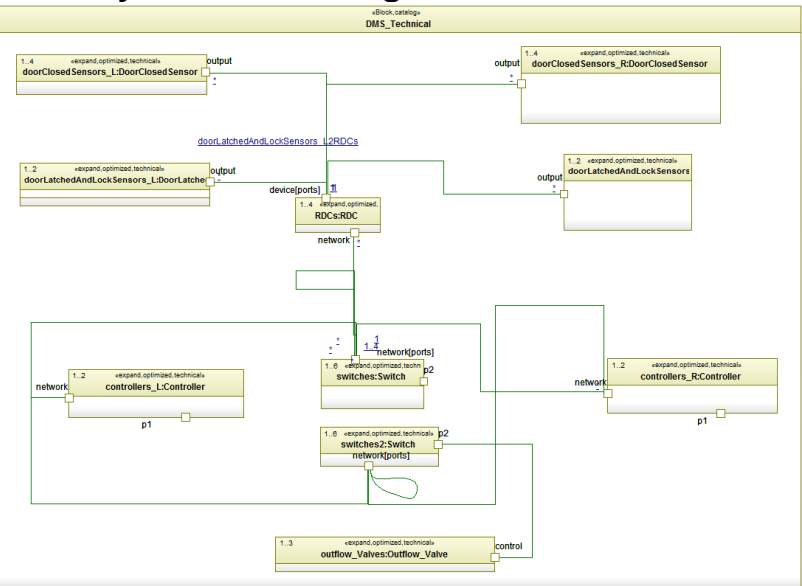

#### *2. Run Optimization and show alternatives*

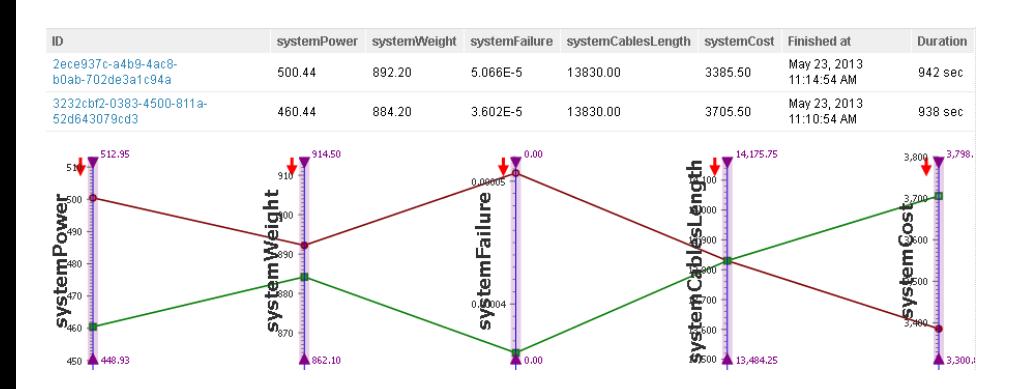

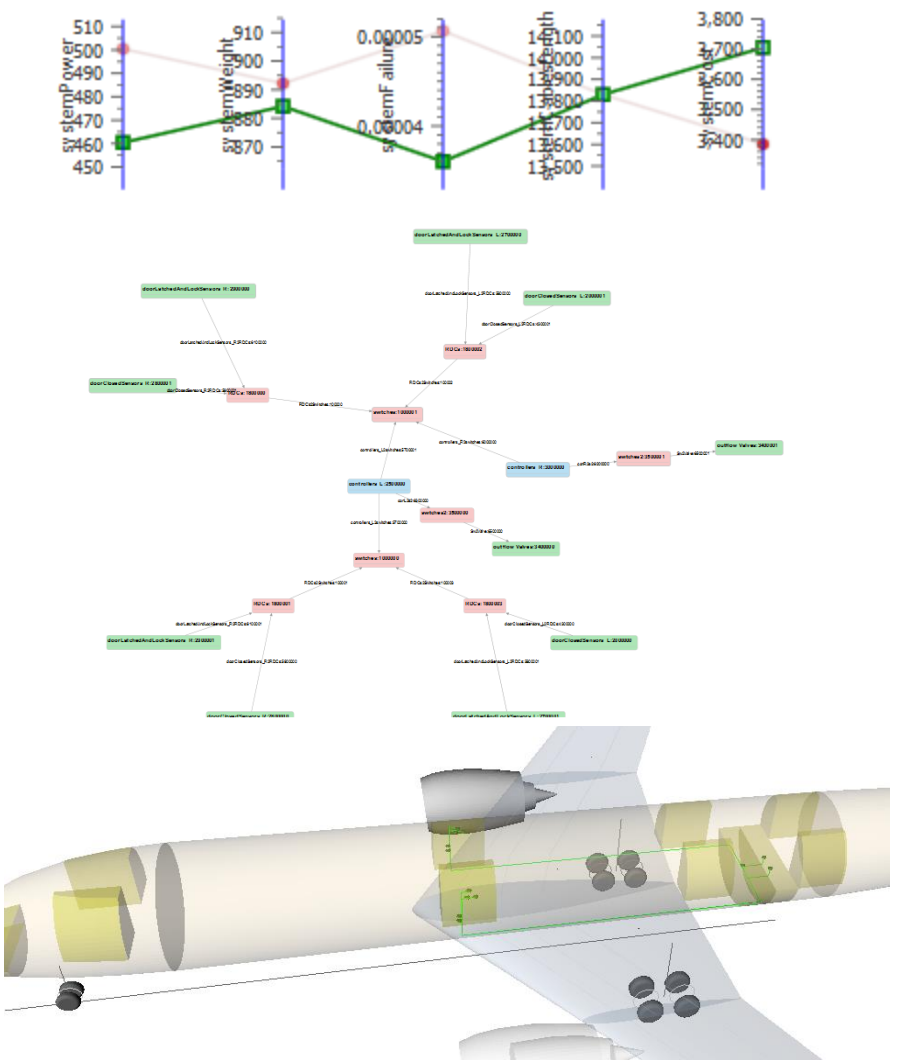

# **Project Team Builder (PTB) model**

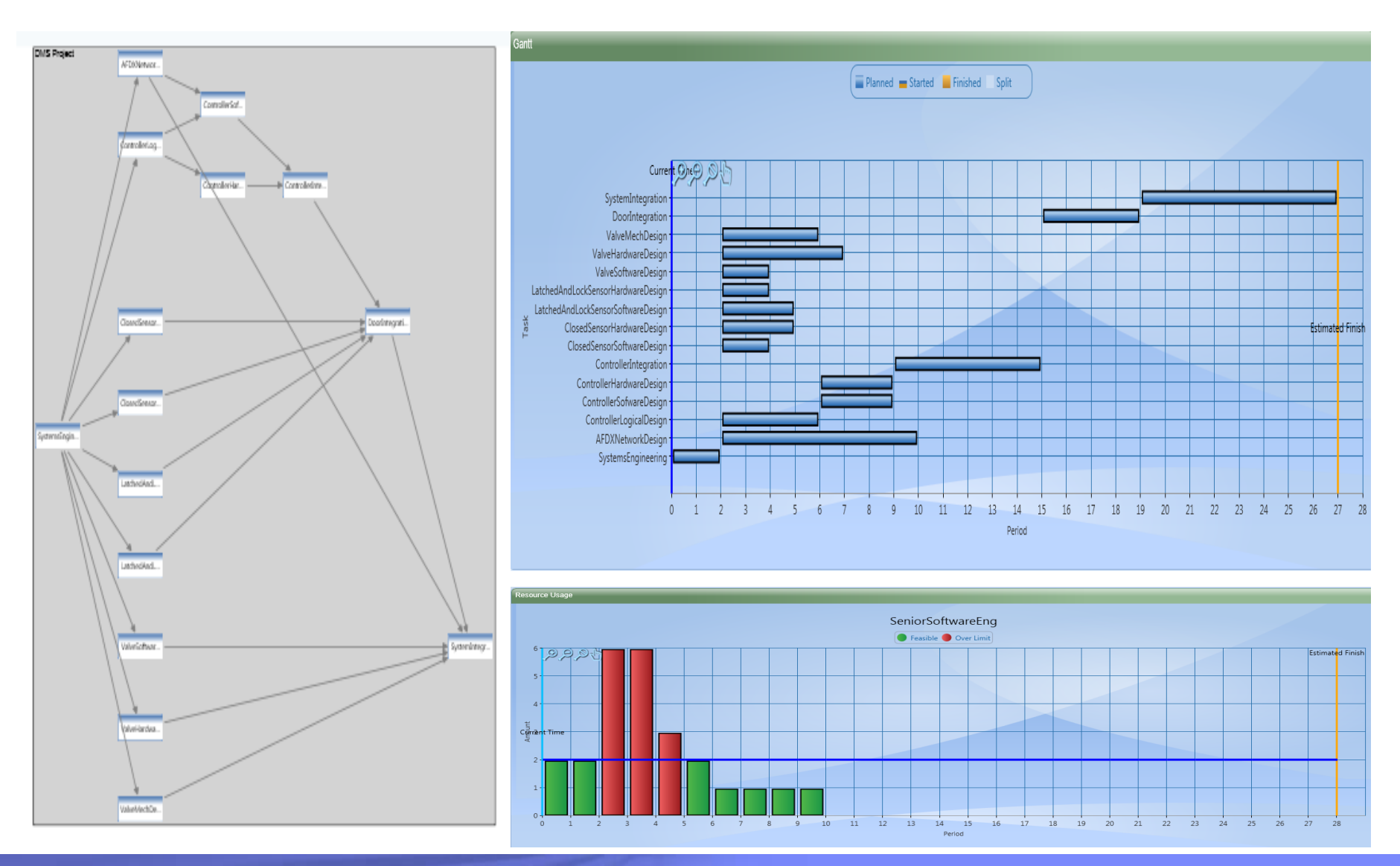

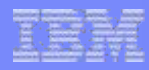

# **AOW-PM**

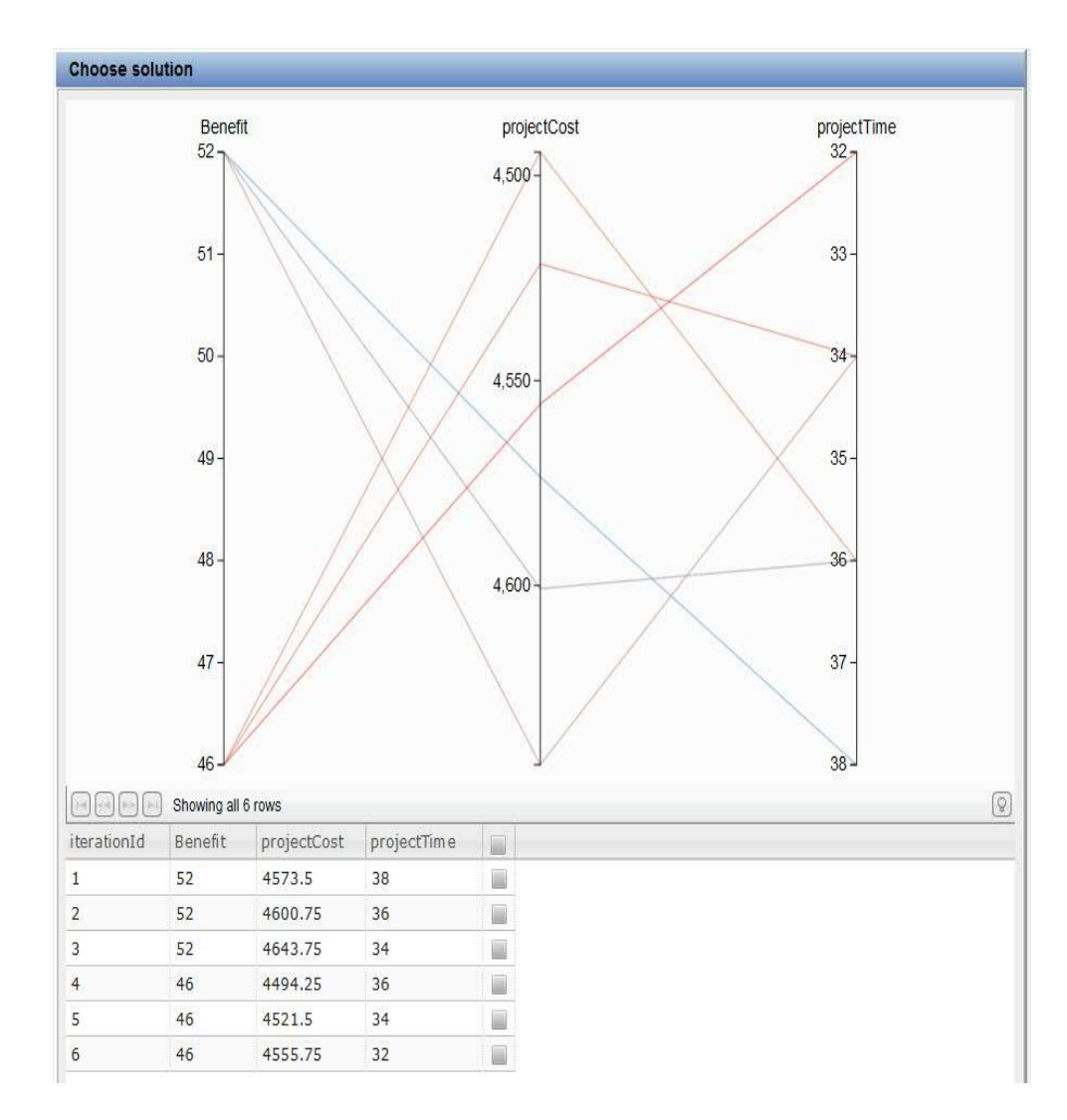

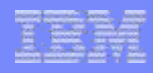

# **AOW: AO-PM**

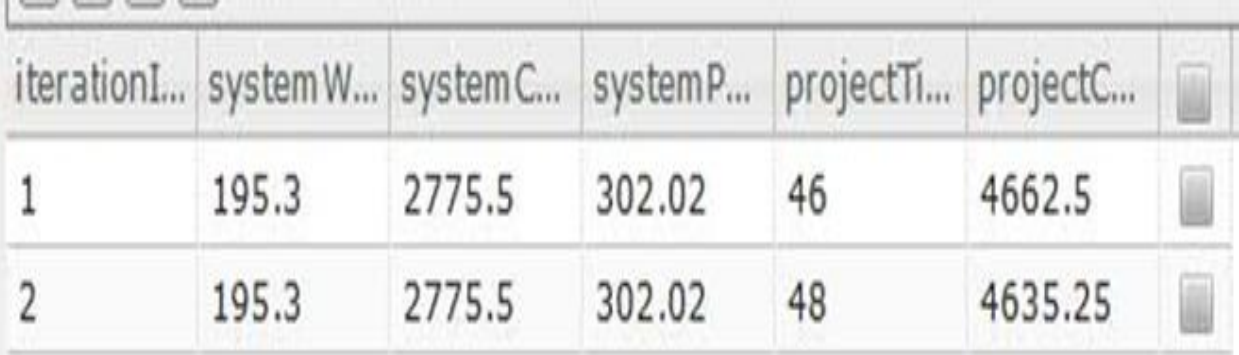

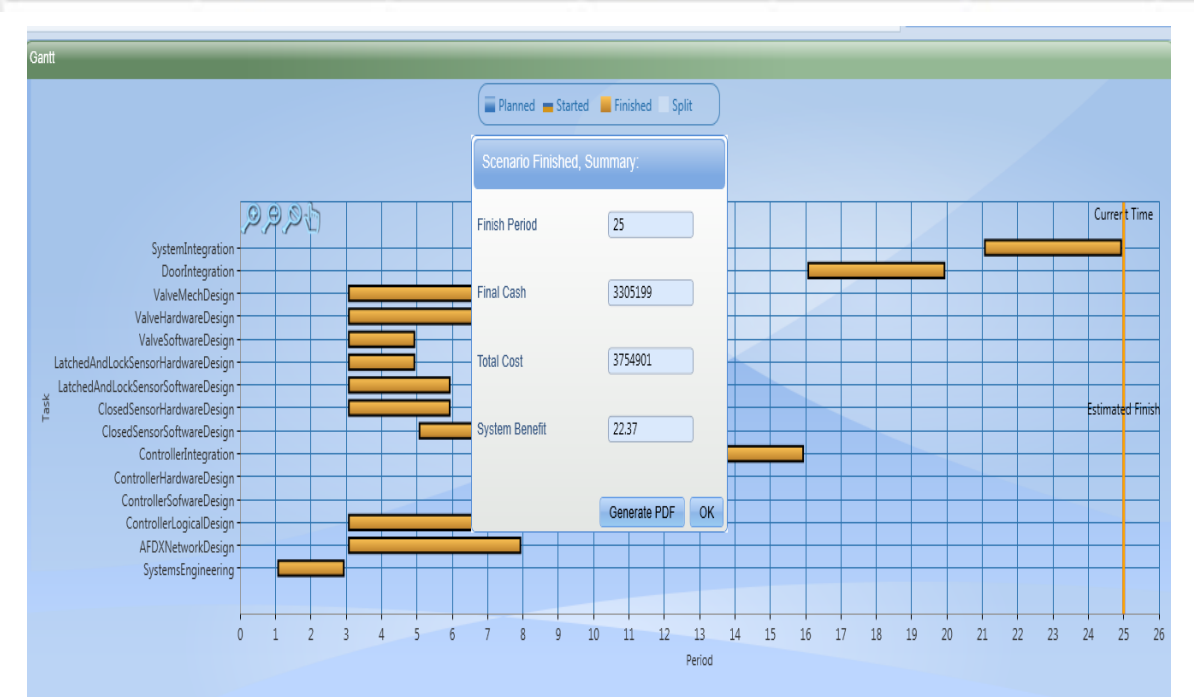

# **Agenda**

- From SE to MBCE
- AOW background
- **PORTALS**
- FAME
- $\blacksquare$  EMI
- **DANSE**  $\mathbf{r}$
- Summary  $\mathbb{R}^n$

# **DANSE: Design for Adaptability and evolutioN in System of systems Engineering**

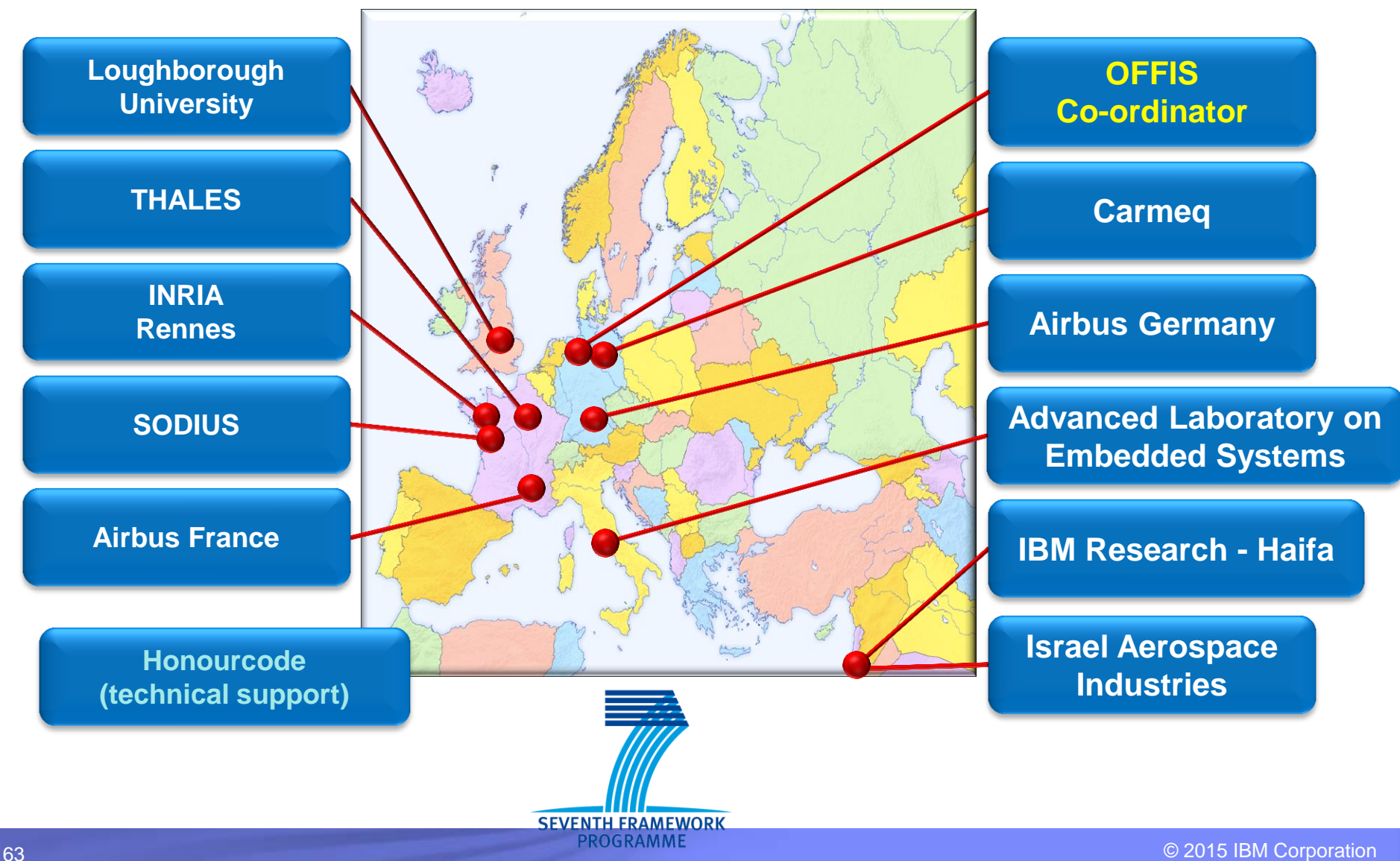

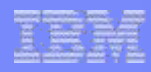

#### **Scenario Overview**

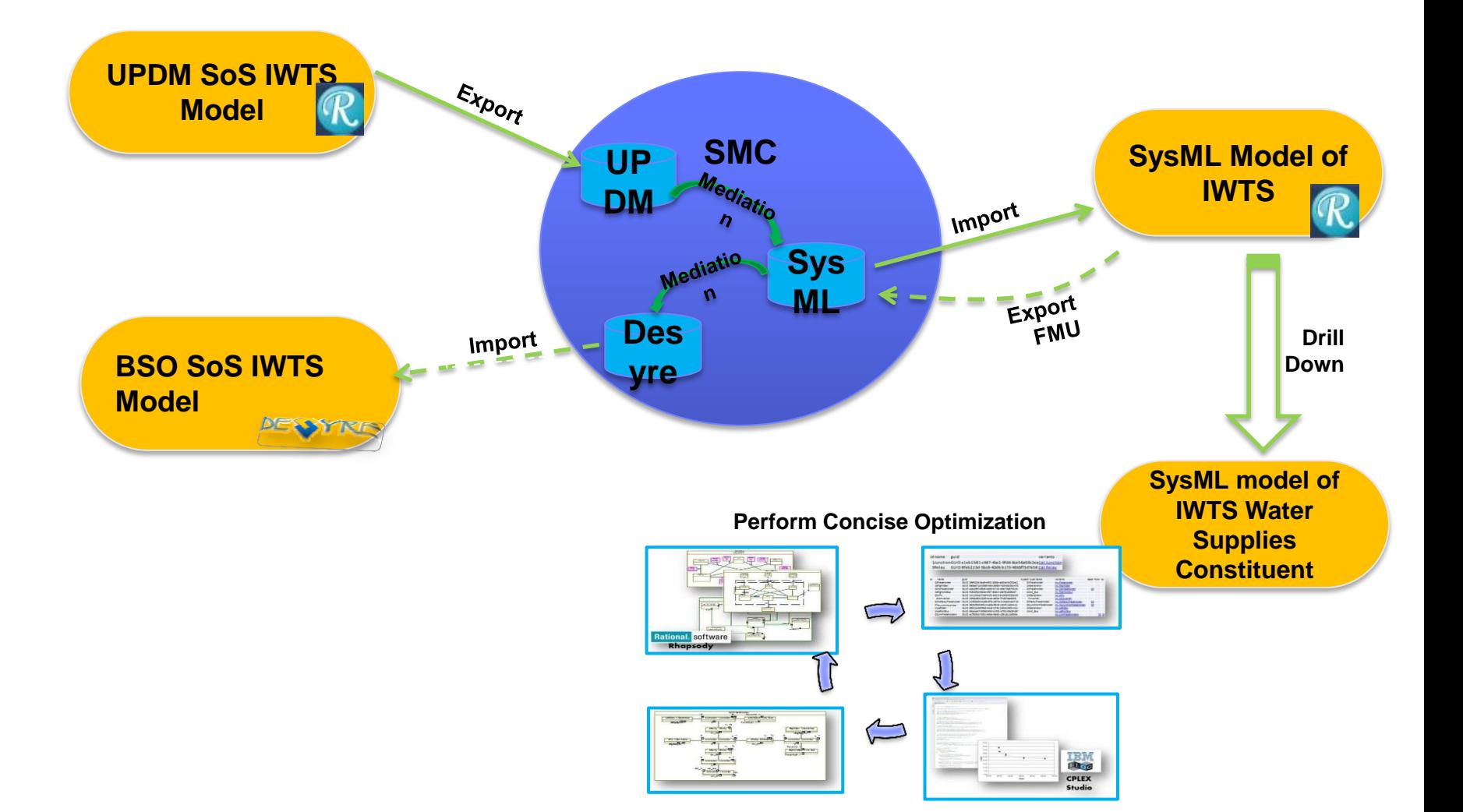

#### **Full model (UPDM)**

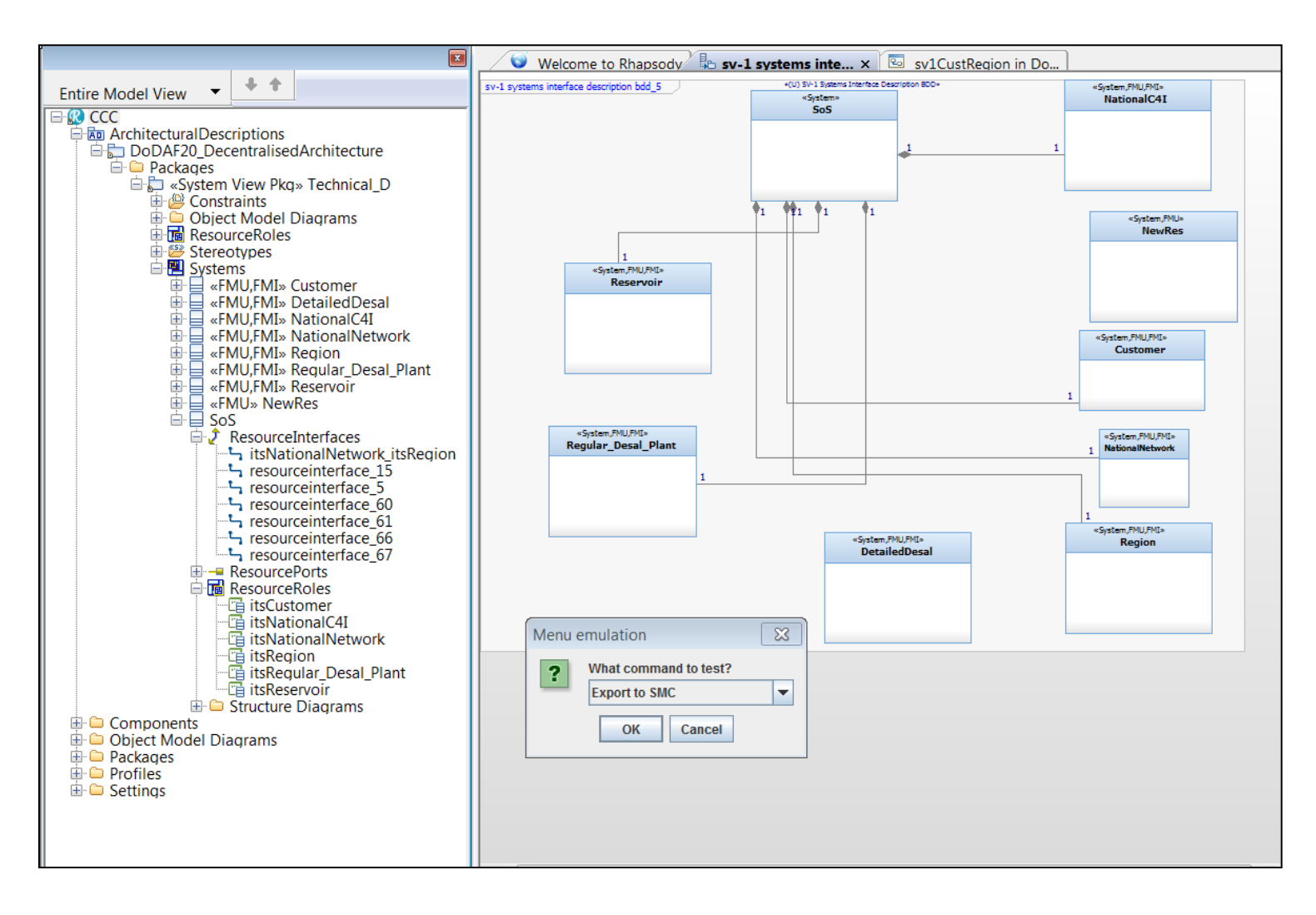

#### **Importing to Rhapsody SysML project**

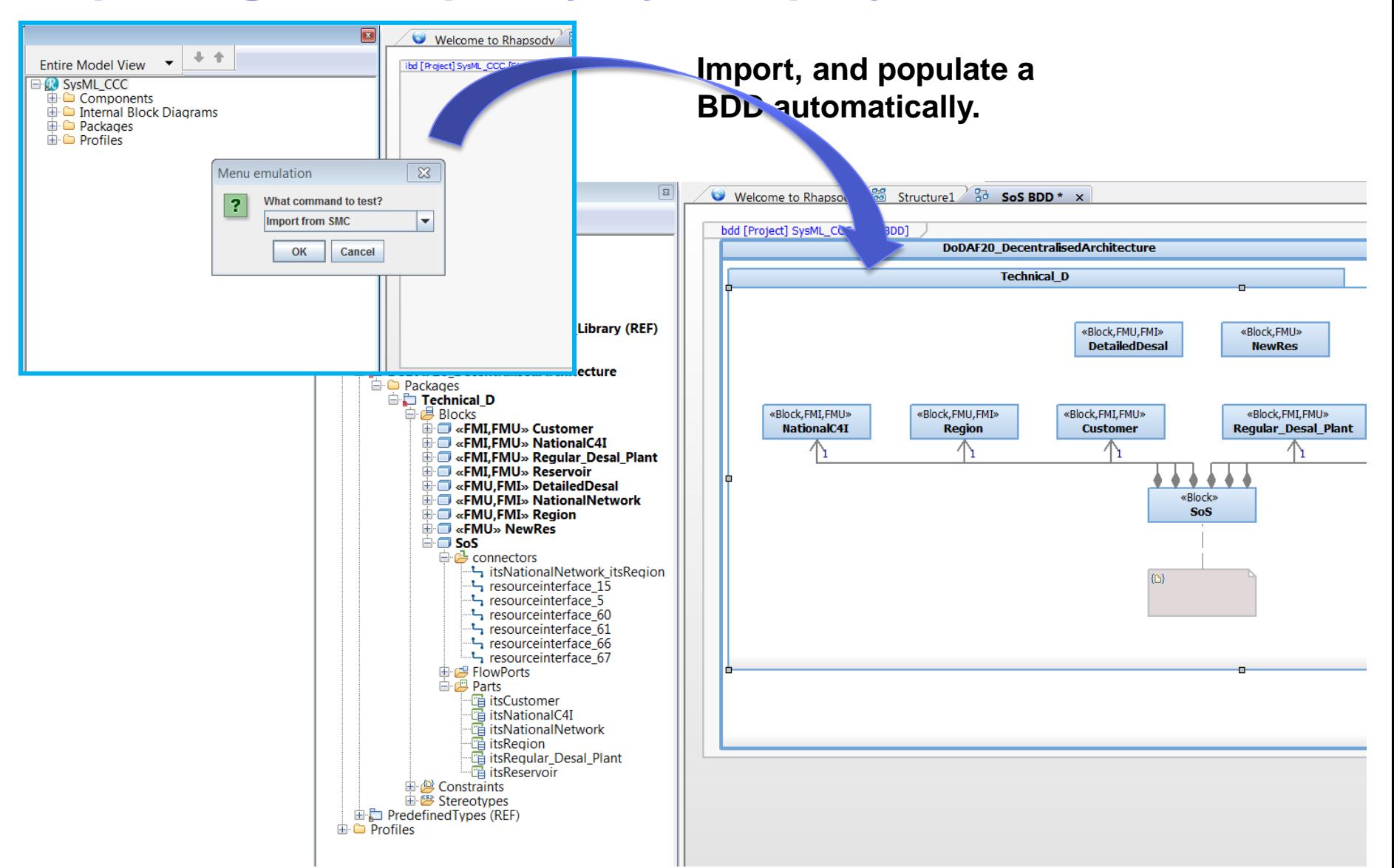

#### **Decision variables**

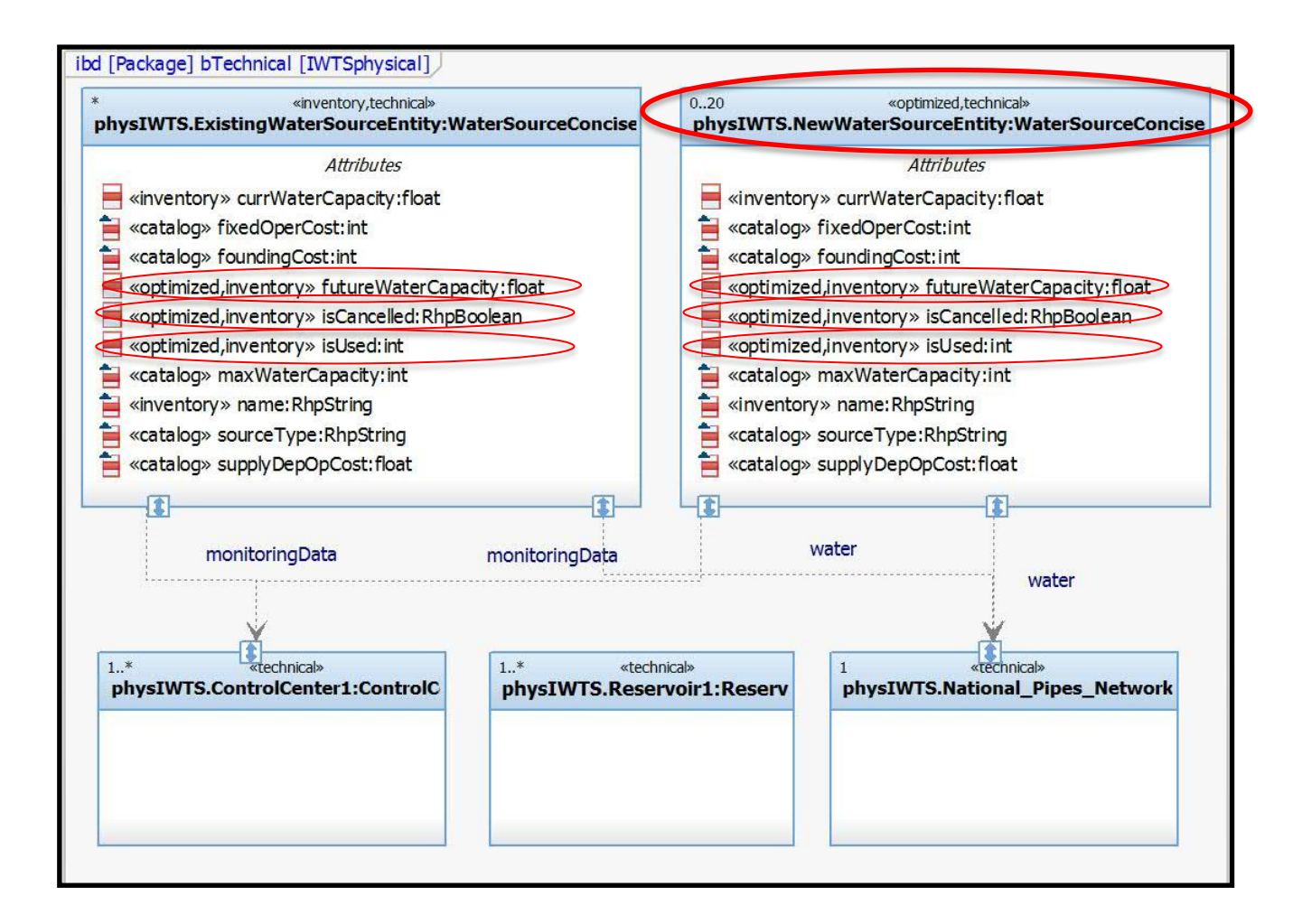

# **Excel tables (inventory & catalog)**

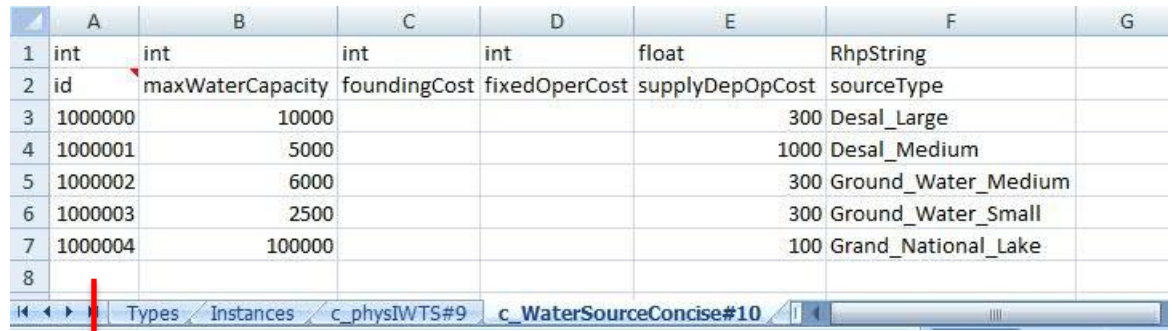

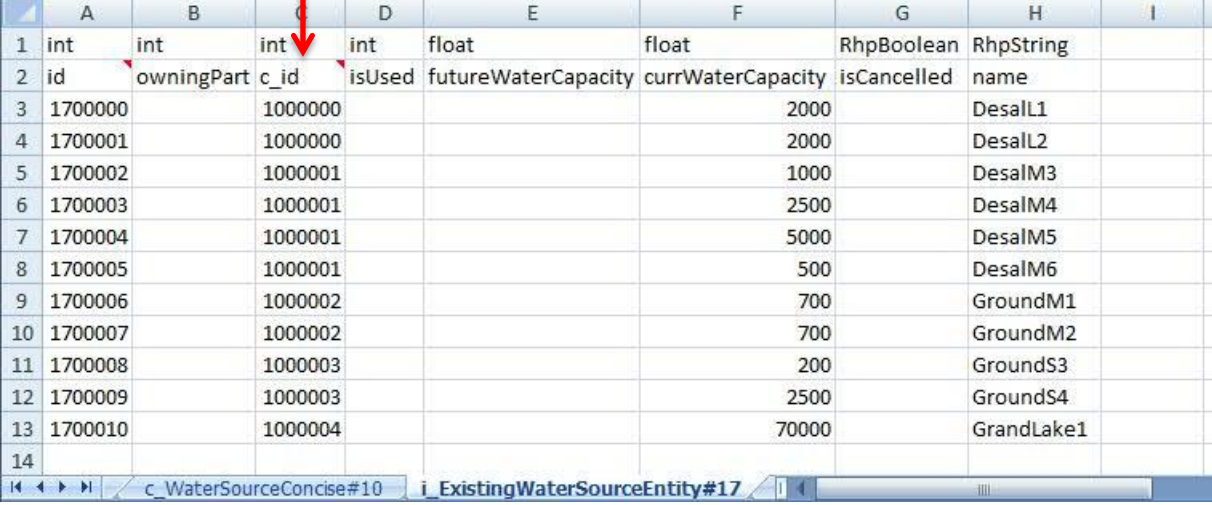

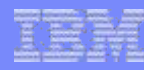

#### **Goals and constraints**

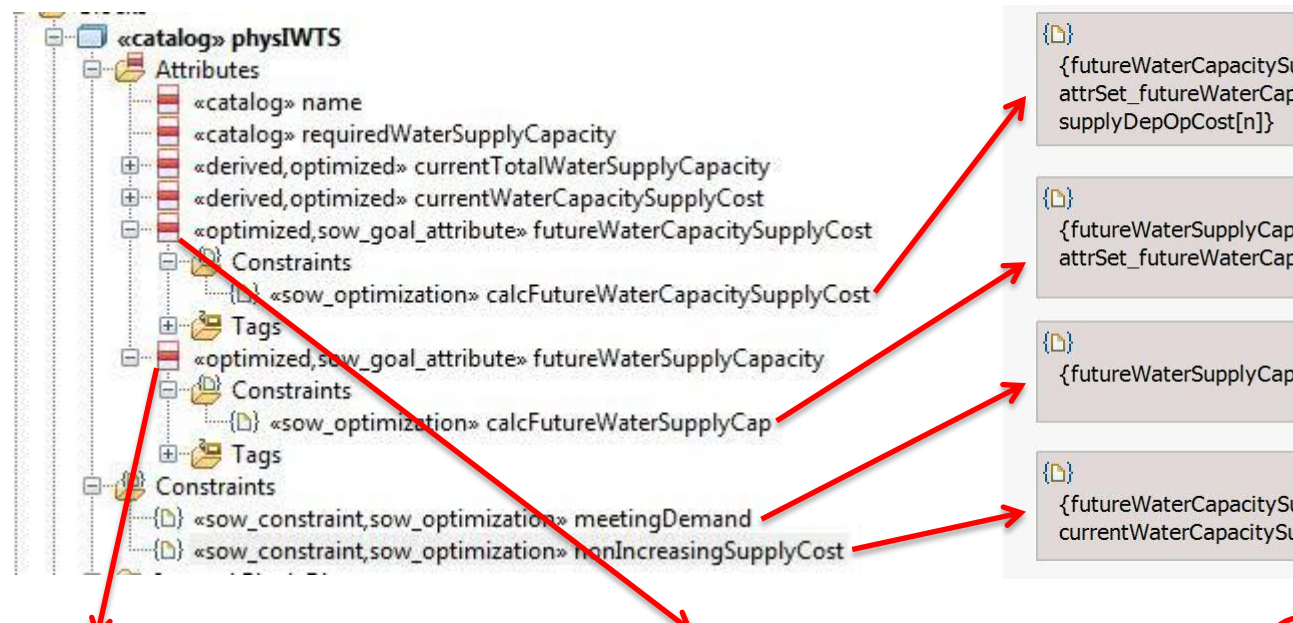

#### Attribute: futureWaterSupplyCapacity in physIWTS

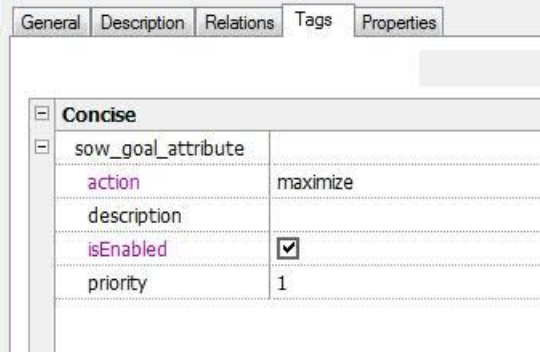

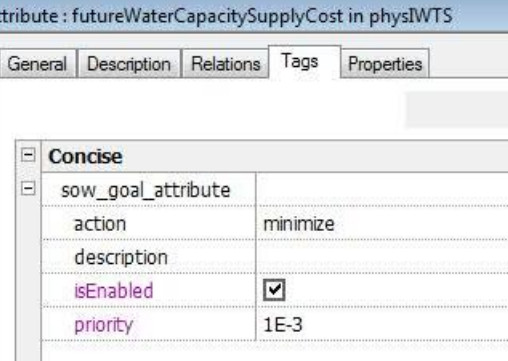

{futureWaterCapacitySupplyCost = sum(n in attrSet futureWaterCapacity float) futureWaterCapacity[n] \*

 ${$ futureWaterSupplyCapacity = sum(n in) attrSet futureWaterCapacity float) futureWaterCapacity[n]}

{futureWaterSupplyCapacity >= requiredWaterSupplyCapacity}

{futureWaterCapacitySupplyCost <= currentWaterCapacitySupplyCost}

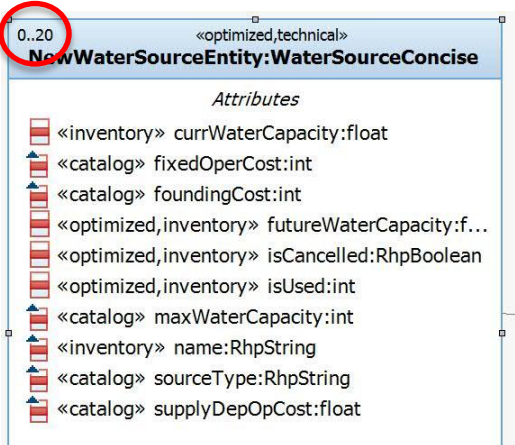

### **Setting optimization parameters**

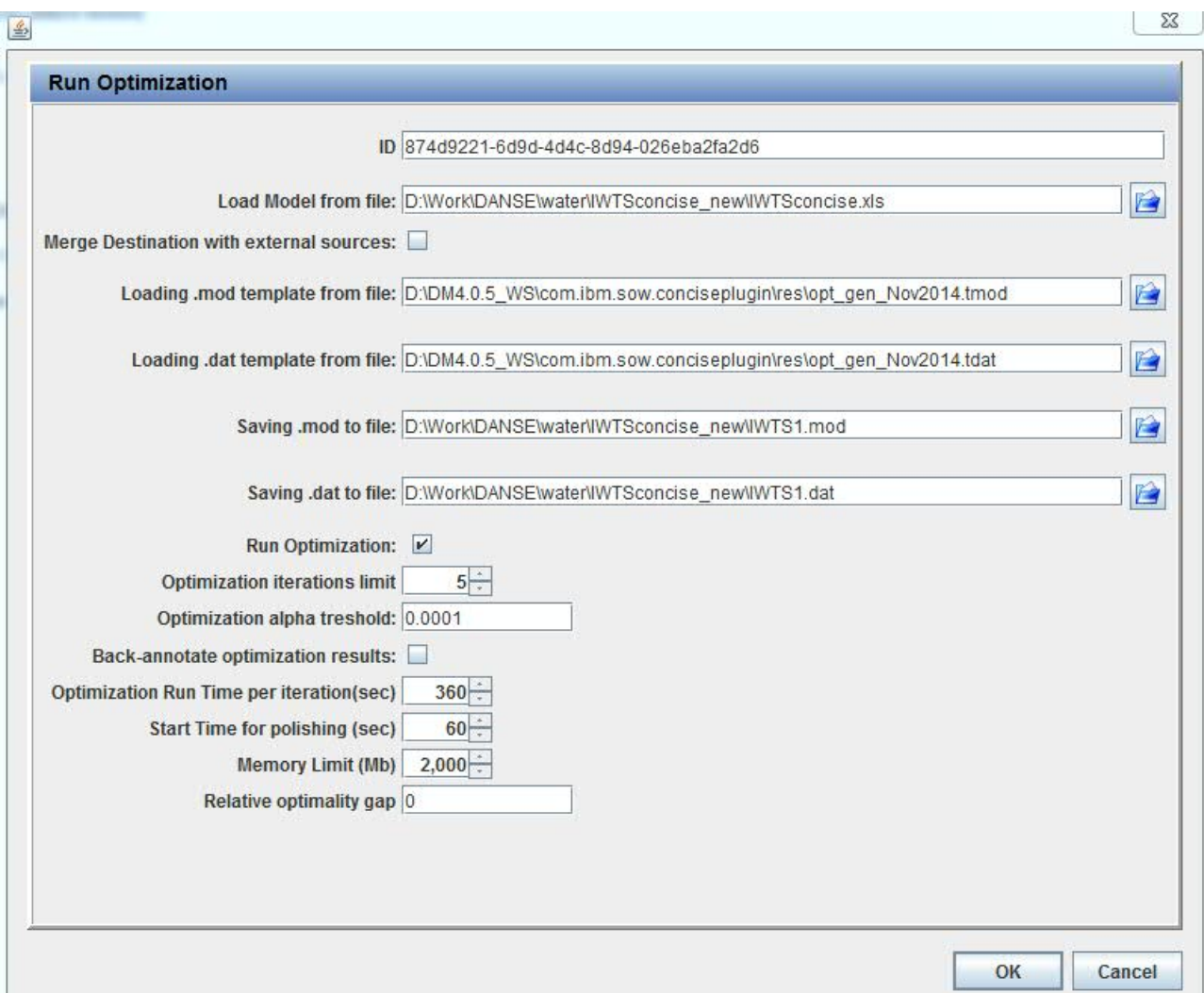

# **Running optimization**

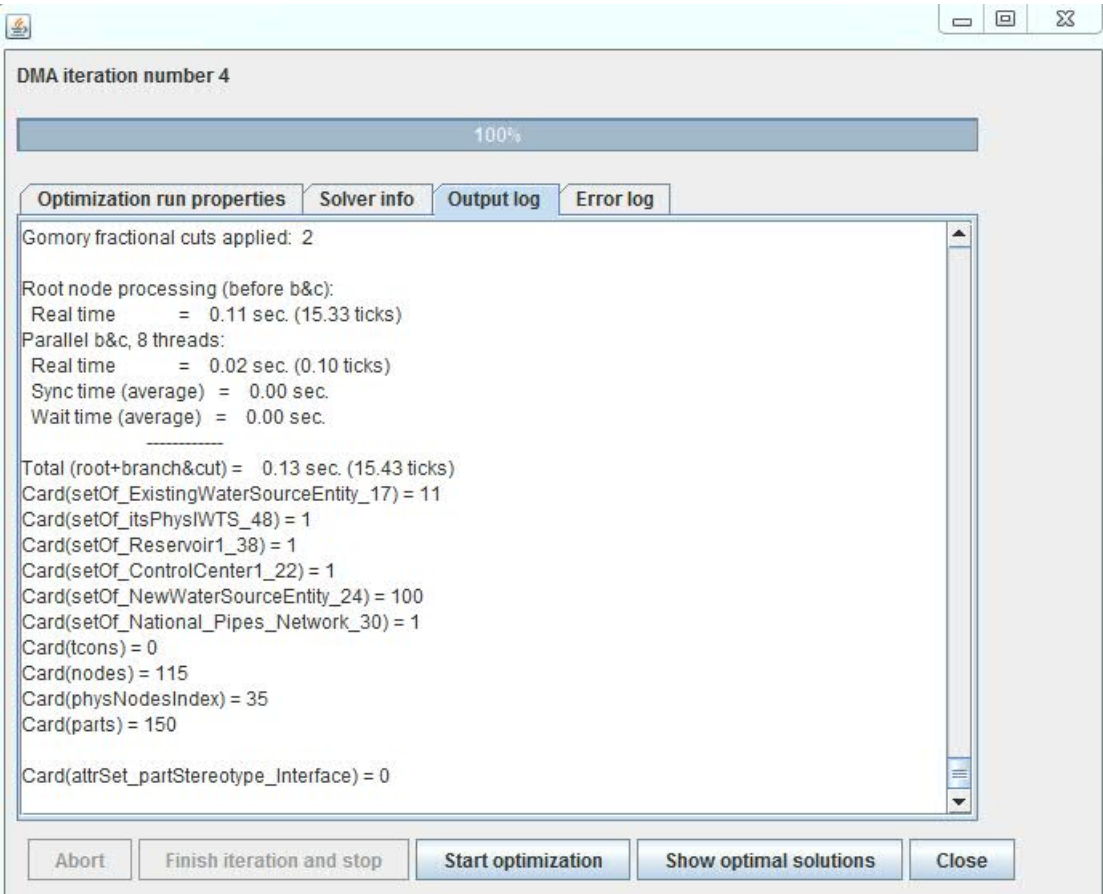

#### **Snake diagram**

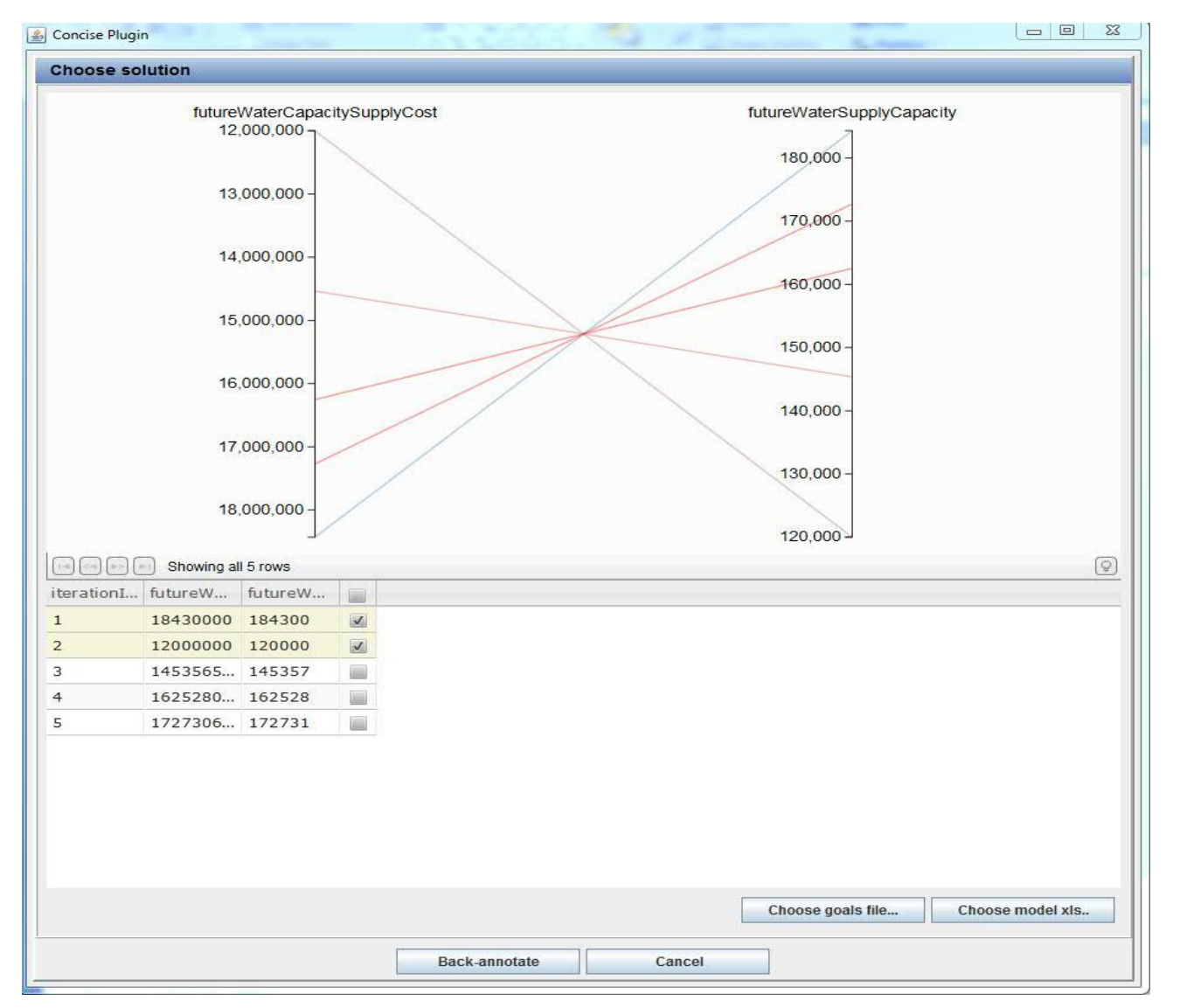

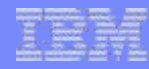

#### **One of optimal solutions**

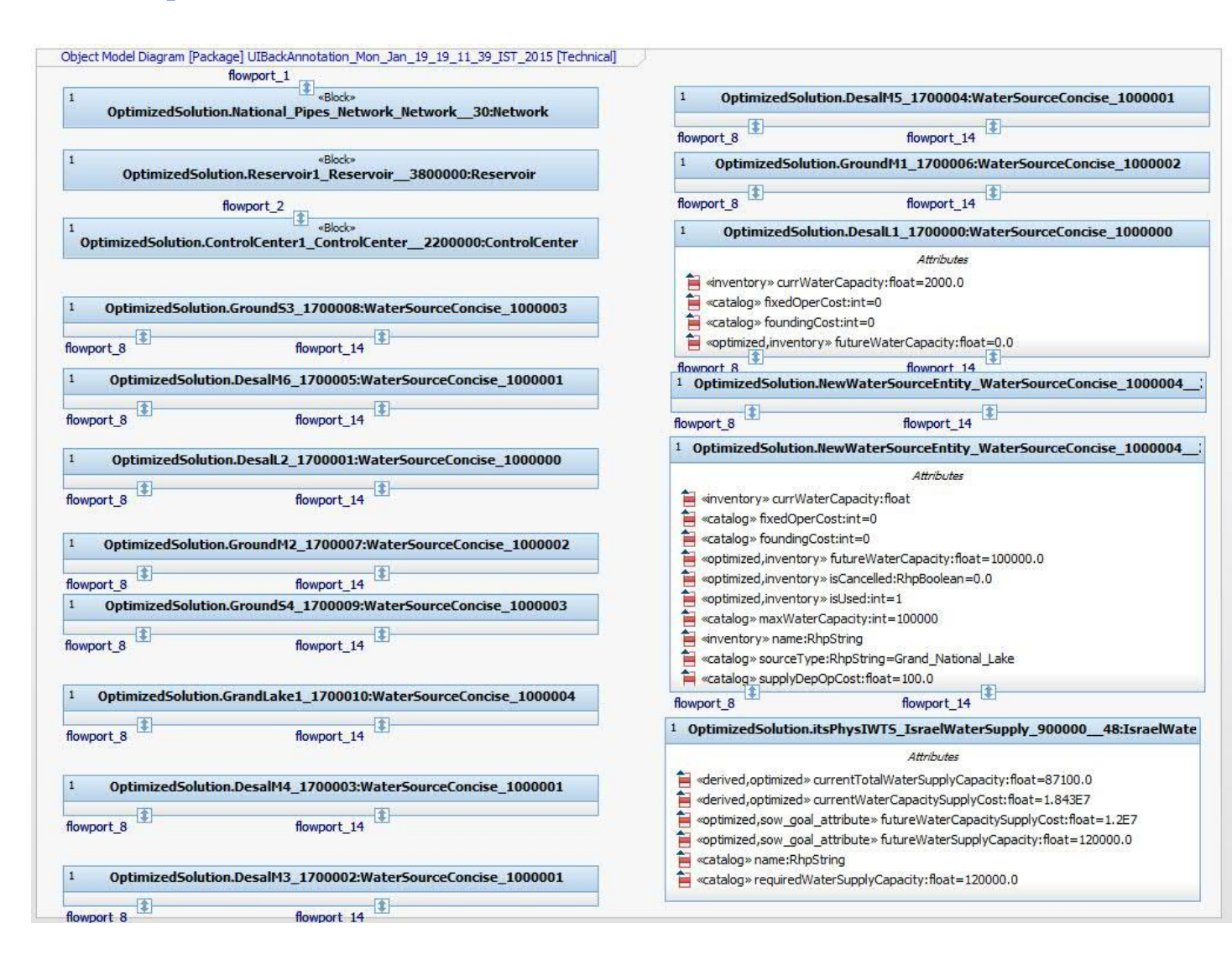
### **Agenda**

- From SE to MBCE
- AOW background
- **PORTALS**
- FAME
- $\blacksquare$  EMI
- **DANSE**  $\mathcal{L}_{\mathcal{A}}$
- **Summary**  $\mathbb{R}^n$

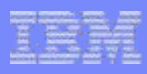

#### **Summary**

- New paradigm Model Based Continuous Engineering
- **Model generation using free and restricted input** 
	- support from reusable Engineering Knowledge Base is mandatory
	- reusable structural and analysis libraries
- **Open World Assumption** 
	- Power of incompleteness mediate what is common
	- Property based semantic middleware (SEMI)
	- Integration of external data sources, legacy tools, and operational / lifecycle data
- Ontology based concepts and property-defined sets enable building reusable libraries for lifecycle optimization and analysis
	- Current reusable libraries: mapping, reliability, resource allocation, interface compatibility, power distribution, voltage drop, data flow, total availability, lifecycle cost, project management… (ongoing extension)

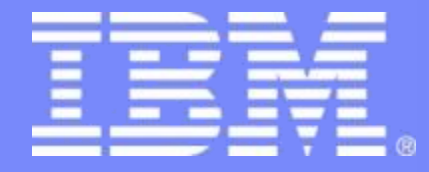

# Thank you Questions?

IBM Research – Haifa Labs

© 2015 IBM Corporation

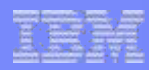

## **Systems & IoT Engineering group**

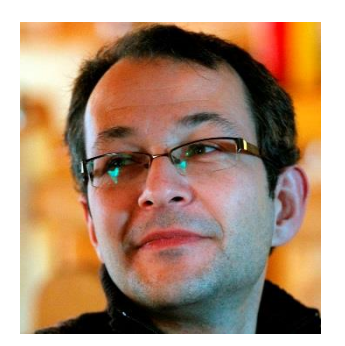

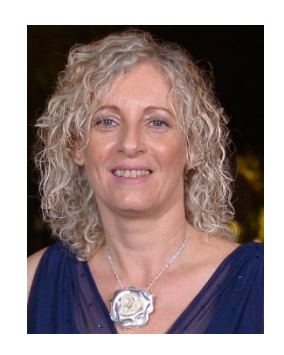

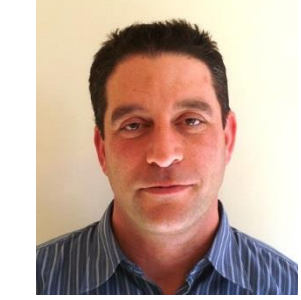

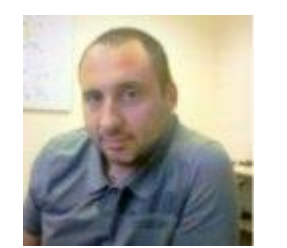

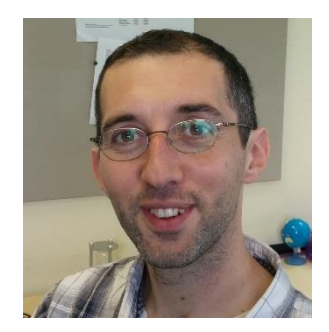

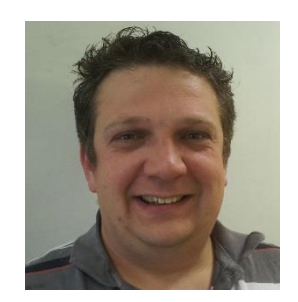

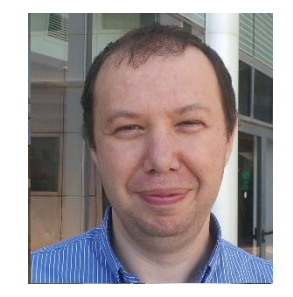

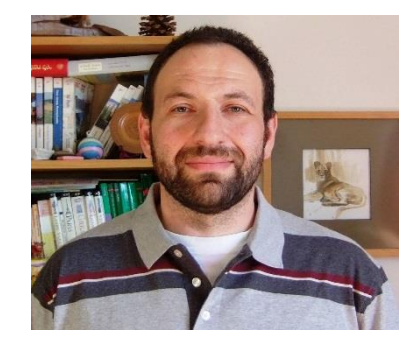

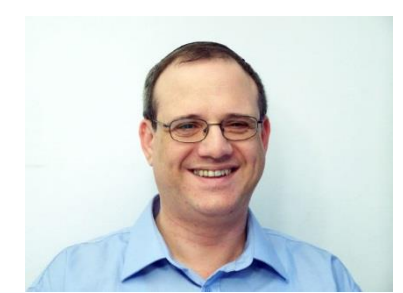

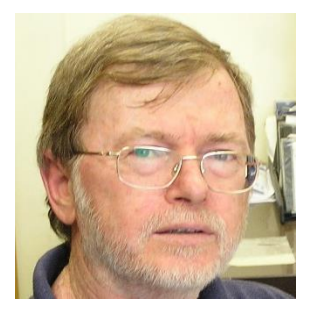